# ACQUISITION & PROPERTY'S EFFECT ON BUDGET EXECUTION

A look at how the Acquisition SAP and PRISM interface with the Budget module in FBMS

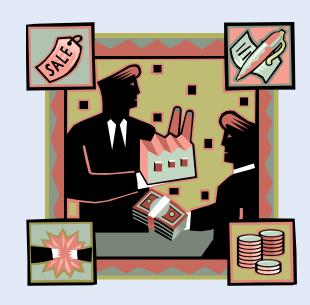

## **TODAY'S AGENDA**

- Definitions & Information Files
- Fleet / Vehicles Processes
  - Costs & Procedures
- Real Property vs Personal Property
- FBMS & The Procurement Process
  - Procurement to Pay Principle (P2P)
  - Importance of Acquisition Lead Time (ALT)
  - Commitments, Obligations & Expenditures
- End of Year (EOY) Guidance
  - Timelines for ALL FY-Related Aspects of the Closeout (Budget, Procurement, Vehicles etc)

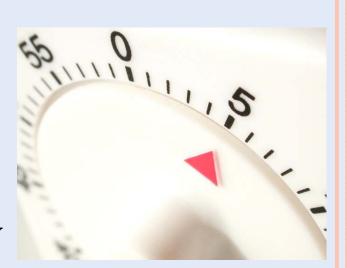

# SHAREPOINT REMINDER

Budget > Shared Documents > Budget Training Sessions

Shared Documents

| Share | a document with the team by adding it to this document library. |                                   |                    |
|-------|-----------------------------------------------------------------|-----------------------------------|--------------------|
| New   | ▼ Upload ▼ Actions ▼ Settings ▼                                 |                                   |                    |
| уре   | Name                                                            | Title                             | Modified           |
| 人     | Acquisition and Budget I NEW                                    | Training to be Held June 20, 2012 | 5/31/2012 9:15 AM  |
| 人     | BLM Arizona Budget Planning Database - BudgetCruncher           | Training Held Jan 12, 2012        | 1/18/2012 12:41 PM |
| 人     | BPS                                                             | Training to be Held May 16, 2012  | 5/15/2012 4:03 PM  |
| 1     | BPS_UserGuide                                                   | Reference Document                | 5/9/2012 8:33 AM   |
|       | Budget Training Schedule                                        | Schedule Revised 1/18/2012        | 4/10/2012 1:19 PM  |
| 人     | FBMS ACQ Approver Training Manual I NEW                         |                                   | 5/31/2012 8:54 AM  |
| 人     | FBMS ACQ COR RO Training Manual I NEW                           |                                   | 5/31/2012 8:56 AM  |
| 人     | FBMS ACQ Requisitioners Training Manual I NEW                   |                                   | 5/31/2012 8:54 AM  |
| 人     | FBMS Labor Correction Process                                   | Training Held Oct 13, 2011        | 11/22/2011 7:20 AM |
| 人     | FBMS Reports                                                    | Training Held Feb 15, 2012        | 2/14/2012 3:54 PM  |
|       | FBMS_ACQ_QR_Guide_Release Strategy ! NEW                        |                                   | 5/31/2012 8:56 AM  |
| 人     | Fund 12X and FAMS                                               | Training Held Nov 17, 2011        | 11/22/2011 7:20 AM |
| 人     | Mid-Year Review                                                 | Training Held Mar 21, 2012        | 3/22/2012 10:10 AM |
| 人     | PMDS                                                            | Training Held April 18, 2012      | 4/18/2012 12:41 PM |
| Z.    | PMDS_UserGuide                                                  | Reference Document                | 4/10/2012 1:18 PM  |
|       | Project_LifeCyde                                                | Training Held Jan 18, 2012        | 1/18/2012 12:40 PM |
|       |                                                                 |                                   |                    |

#### **ADMIN SUPPORT SERVICES SHAREPOINT**

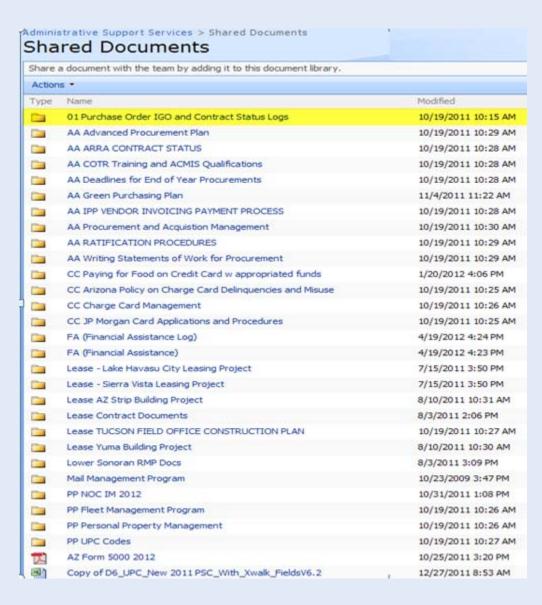

- An awesome resource:
  - Check PR Status
  - Review Procurement Plans
  - Leases
  - UPCs etc
- Laid out in a very understandable format

# ADMIN SUPPORT SVCS SHAREPOINT (2ND & 3RD LEVELS)

Administrative Support Services > Shared Documents > 01 Purchase Order IGO and Contract Status Logs

#### Shared Documents

Share a document with the team by adding it to this document library.

| Action | Actions •   |                    |  |  |  |  |  |  |
|--------|-------------|--------------------|--|--|--|--|--|--|
| Туре   | Name        | Modified           |  |  |  |  |  |  |
|        | FY2008 Logs | 9/6/2011 12:22 PM  |  |  |  |  |  |  |
|        | FY2009 Logs | 9/6/2011 12:22 PM  |  |  |  |  |  |  |
|        | FY2010 Logs | 9/6/2011 12:22 PM  |  |  |  |  |  |  |
|        | FY2011 Logs | 9/6/2011 12:22 PM  |  |  |  |  |  |  |
|        | Fy2012 Logs | 10/31/2011 8:20 AM |  |  |  |  |  |  |
|        |             |                    |  |  |  |  |  |  |

Administrative Support Services > Shared Documents > 01 Purchase Order IGO and Contract Status Logs > Fy2012 Logs

#### **Shared Documents**

Share a document with the team by adding it to this document library.

| Action   | Actions ▼                     |                  |  |  |  |  |  |  |
|----------|-------------------------------|------------------|--|--|--|--|--|--|
| Туре     | Name                          | Modified         |  |  |  |  |  |  |
|          | 1FY12 Purchase Request Log    | 6/1/2012 4:20 PM |  |  |  |  |  |  |
|          | 2FY12 Contract Status Log-ASO | 6/4/2012 2:47 PM |  |  |  |  |  |  |
| <b>3</b> | 4FY12 IGO Status Log - ASO    | 6/4/2012 1:30 PM |  |  |  |  |  |  |

# PURCHASE ORDER LOG (ON SHAREPOINT)

| FISCAL YEAR 2          | 012 PURCHASE REQU   | IEST SET-UP LOG                                    |                  |                            |               |                         | 8-May-12        |
|------------------------|---------------------|----------------------------------------------------|------------------|----------------------------|---------------|-------------------------|-----------------|
| *RECOVERY AC           | T WILL BE HIGHLIGHT | TED IN YELLOW* Help Desk ticket for th             | e ones in Orange |                            |               |                         |                 |
| PURCHASE<br>REQUEST NO | REQUESTING AGENCY   | TITLE                                              | DATE<br>RECEIVED | PURCHASE<br>REQUEST AMOUNT | Requisitioner | DATE ENTERED INTO "SAP" | STATUS          |
| 40045130               | YFO                 | Cibola-Trigo Wild Burro Helicopter Gather          | 5/30/2012        | \$166,824.40               | Mhesse        | 5/30/2012               |                 |
| 40045133               | KFO                 | Bulldozer Repair 100144E                           | 5/30/2012        | \$8,500.00                 | Mhesse        | 5/31/2012               |                 |
| 40045144               | TFO                 | High priority Mine Closures (BPS # 58959)          | 5/29/2012        | \$112,000.00               | Mhesse        | 5/31/2012               |                 |
| 40045458               | HFO                 | HazMat Site Cleanup, Vulture Mine                  | 5/31/2012        | \$3,937.37                 | Mhesse        | 6/1/2012                |                 |
| 40045511               | AZStrip             | IGO Desert Tortoise Monitoring L11PG00272          | 5/31/2012        | \$100,000.00               | Mhesse        | 6/1/2012                |                 |
| 40045523               | PDO                 | Intrabasin Water Management Project Badger Springs | 5/31/2012        | \$50,000.00                | Mhesse        | 6/1/2012                |                 |
| 40045525               | AZStrip             | GCPNM Commercial Motorized SRP EA                  | 5/31/2012        | \$26,000.00                | Mhesse        | 6/1/2012                |                 |
| 40045566               | KFO                 | Mohave Valley Ethno Study                          | 5/31/2012        | \$30,000.00                | Mhesse        |                         |                 |
| 40045629               | KFO                 | IGO Mojave Desert Native Seed Collection           | 6/1/2012         | \$25,000.00                | Mhesse        |                         |                 |
| 40045652               | PDO                 | Wickenburg Community Master Trail Plan             | 6/1/2012         | \$6,000.00                 | Mhesse        |                         | On Hold for UPC |
| 40045661               | KFO                 | Upper Burro Creek Archaeological Field School      | 6/1/2012         | \$5,000.00                 | Mhesse        |                         |                 |
| 40045664               | AZS0                | Inventory Management System                        | 6/1/2012         | \$24,192.00                | Mhesse        |                         |                 |

#### **DEFINITIONS**

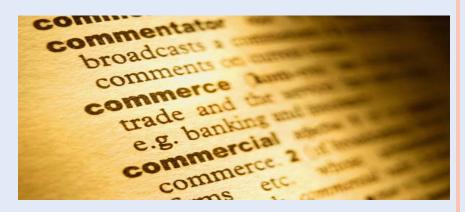

- FBMS Financial and Business Management System
  - As the name implies, overall Department-wide system for tracking Financial & Business (Contracting, Property, Fleet and more)
- CMS Contract Management System
  - Manages ALL aspects of Contracting
- PRISM (Purchase Request Information System)
  - A Module of the CMS for Purchase Requests
    - Enter PR in SAP
    - Approvals generate "Commitment"
    - Commitment used in PRISM to Obligate Funds (PO)
    - If Property, PO# used
    - Material Received, Invoice Recorded & Invoice Paid (Expenditure)
  - AZ951 main interface for Purchasing functions

## **MORE DEFINITIONS**

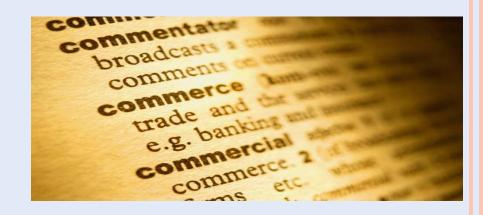

#### Fleet

FBMS Vehicle Tracking module (GSA & DOI vehicles)

#### Property

• FBMS module used for tracking Real Property, Personal Property (Capitalized & Non-Capitalized) and for ensuring that all property purchases are correctly identified.

#### • UPC – Unit Product Code

• The UPC you select has a lasting, long-term effect for the life of the procurement action & the piece of property (if applicable)

#### • EMIS

FBMS reporting module – Always a day behind

Examples to follow ...

# CORE FINANCIALS VS EMIS REPORT

| MAIN PUR   | CHASING RE | PORT          |            |                |            |               |                |      |             |            |                  |            |                |
|------------|------------|---------------|------------|----------------|------------|---------------|----------------|------|-------------|------------|------------------|------------|----------------|
| Oblig No   | Line No CO | COR/Receiving | Created On | Vendor Name    | Created By | Overall Limit | WBS            | %    | □ Oblig Amt | Receipt Am | : Invoice Am     | Cleared Am | ≈ Not Invoiced |
| L12PD00154 | 10 SROGERS | LHARIPER      | 02/16/2012 | AMEC ENVIRONME | SROGERS    | 139,560.00    |                | 2.1  | 2,915.00    | 104.44     | 104.44           | 0.00       | 2,810.56       |
| L12PD00154 | 10 SROGERS | LHARIPER      | 02/16/2012 | AMEC ENVIRONME | SROGERS    | 139,560.00    | LX.AM.AAB10000 | 40.6 | 56,645.00   | 2,029.41   | 2,029.41         | 0.00       | 54,615.59      |
| L12PD00154 | 10 SROGERS | LHARIPER      | 02/16/2012 | AMEC ENVIRONME | SROGERS    | 139,560.00    |                | 43.0 | 60,000.00   | 2,149.61   | 2,149.61         | 0.00       | 57,850.39      |
| L12PD00154 | 10 SROGERS | LHARIPER      | 02/16/2012 | AMEC ENVIRONME | SROGERS    | 139,560.00    |                | 14.3 | 20,000.00   | 716.54     | 716.54           | 0.00       | 19,283.46      |
|            |            |               |            |                |            |               |                |      | 139,560.00  | 5,000.00   | <u> 5,000.00</u> |            | <b>134,560</b> |

- While Core Financials (above) shows SES hit (\$5K)
- EMIS (below) still shows no Expenditures ... only obligations

| L12PD00154 XXXL1109AF LLAZ930000<br>L12PD00154 XXXL1109AF LLAZ980100                                                                                                    |                          |                | (a)<br>Original Obligation | (b)<br>Total Unpaid<br>Expenditures | (c)<br>Automated<br>Accrual |       | (e)                  | (f)<br>Paid & Unpaid | (g)<br>Unexpended    | (h)<br>Unexpended | (i)          |                               | (k)                                                         |
|----------------------------------------------------------------------------------------------------|--------------------------|----------------|----------------------------|-------------------------------------|-----------------------------|-------|----------------------|----------------------|----------------------|-------------------|--------------|-------------------------------|-------------------------------------------------------------|
| L12PD00154 XXXL1109AF LLAZ930000<br>L12PD00154 XXXL1109AF LLAZ980100                                                                                                    |                          |                |                            |                                     | Accrual                     | (b-c) | Paid<br>Expenditures | accruals             | Oblig w/<br>accruals | Oblig w/o         | Obligations. | accruals - FM<br>Unexp. Oblig | Unexp. Oblig w/<br>accruals - FM<br>Unexp. Oblig<br>(g - i) |
| L12PD00154 XXXL1109AF LLAZ980100                                                                                                    | s Center Functional area | Funded Program | 5                          |                                     |                             |       |                      |                      | \$                   | \$                | \$           | s                             |                                                             |
|                                                                                                    | 930000 L10100000.BH0000  | FPDEFAULT      | 60,000.00                  |                                     |                             |       |                      |                      | 60,000.00            | 60,000.00         | 60,000.00    | 0.00                          | 0.00                                                        |
| L12PD00154 XXXL1109AF LLAZG02000                                                                                                    | 980100 L10100000.8H0000  | FPDEFAULT      | 2,915.00                   |                                     |                             |       |                      |                      | 2,915.00             | 2,915.00          | 2,915.00     | 0.00                          | 0.00                                                        |
| ETEL DOUGLE TO THE TEL TO THE TOTAL TO THE TEL TO THE TEL THE TEL TO THE TEL TO THE TEL THE TEL TO THE TEL TO THE TEL TO THE TEL TO THE TEL TO THE TEL TO | G02000 L10100000 HP0000  | LXAMAAB10000   | 56,645.00                  |                                     |                             |       |                      |                      | 56,645.00            | 56,645.00         | 56,645.00    | 0.00                          | 0.00                                                        |
| L12PD00154 XXXL1109AF LLAZG02000                                                                                                    | G02000 L16400000 BF0000  | FPDEFAULT      | 20,000.00                  |                                     |                             |       |                      |                      | 20,000.00            | 20,000.00         | 20,000.00    | 0.00                          | 0.00                                                        |
| Overall Result                                                                                                    |                          |                | 139,560.00                 |                                     |                             |       |                      |                      | 139,560.00           | 139,560.00        | 139,560.00   | 0.00                          | 0.00                                                        |

# VEHICLE RATES & CHARGES

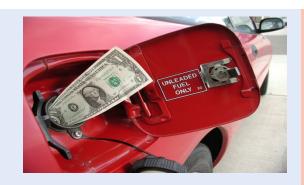

- BLM has two types of Vehicle Funding types
  - DOI-Owned Vehicles (WCF Working Capital Fund)
  - GSA-Leased Vehicles
- Both have their own methods for charging vehicle costs to the user, accounting for maintenance & repairs etc
- As with all other types of Tasks, these vehicle expenses must be planned for in the AZ Budget Planning Database

| n Task | Labor N        | eeded Skills C   | perations Empl | oyee Operations GS | SA Vehicles |      | rior Vehicles |              |           |         | 7.0         | Save Ta   |
|--------|----------------|------------------|----------------|--------------------|-------------|------|---------------|--------------|-----------|---------|-------------|-----------|
| Vel    | hicle Number:  | Select a vehicle |                | X USE Rate:        |             | \$ 0 | Owner:        | Assigned To: |           |         | USE and FO  | OR Totals |
| ise/Or | ne-Time Total: |                  |                | \$ 0 FOR Rate:     |             | \$ 0 | Class:        | Description: |           | 100     | Comb        |           |
| U      | Base           | 0                | X              | \$ 0.000 =         | \$ 0.00     | F    | Base          | X            | \$ 0.00 = | \$ 0.00 | Base        |           |
| S      | One-Time       | 0                | Х              | \$ 0.000 =         | \$ 0.00     | 0    | One-Time      | X            | \$ 0.00 = | \$ 0.00 | One-Time    |           |
| E      | Add'l Needs    |                  | Y              | \$ 0.000 =         | \$ 0.00     | R    | Add'l Needs   | X            | \$ 0.00 = | \$ 0.00 | Add'l Needs |           |

## VEHICLE RATES - GSA LEASED VEHICLES

- These vehicles are owned by GSA and leased to government agencies (including BLM)
  - We pay GSA a fixed monthly rate (i.e. \$250) plus a mileage rate
  - In return, they pay for all fuel & minor maintenance costs
  - At the end of the lease period (generally 3 years), we return the vehicle to GSA for resale.
- The Agency pays for any accident repairs, excessive fuel or carwash purchases, etc

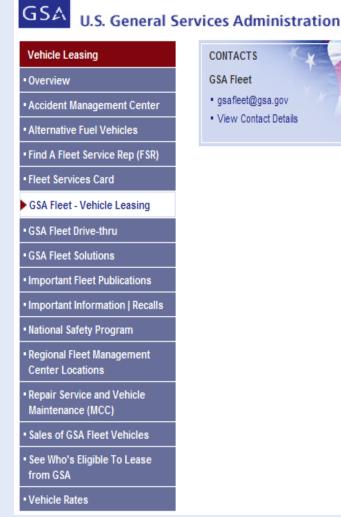

CONTACTS **GSA Fleet** 

gsafleet@gsa.gov

View Contact Details

# VEHICLE RATES – DOI OWNED VEHICLES

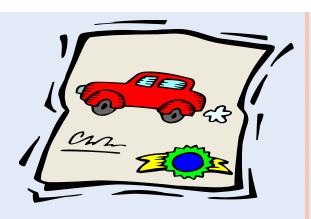

- These vehicles were purchased and are owned by DOI/BLM
- Unlike GSA-Leased vehicles ... we must fund fuel, repairs, maintenance & replacement costs for DOI vehicles
- L9310 \$\$s are accumulated in Working Capital Fund (WCF).
  - Cost Center(s) responsible for each vehicle pay monthly mileage charges which go directly into the WCF account.
  - Authorized charges (via CC or Work Order) are paid directly from the WCF account. Examples include:
    - Fuel, Minor Maintenance & Minor Repairs
  - These charges are paid from L9310 either thru CC Reallocation or Invoice Payment, if Work Order is involved. (Discussed later)

Fault Accident & other Misc Charges (i.e. excessive fuel or car wash expenditures) are billed back to the responsible Office!

## VEHICLE RATES - DOI OWNED VEHICLES

WCF

FOR = Fixed Ownership Rate USE = Monthly Use Rate

Both of these are measured in MILES

User Monthly Contributions

\$\$/mile varies by Equipment Code

FOR & USE Charges

WCF (L9310) used to pay standard operating charges

Maintenance & Repair Costs

> Via Credit Card Reallocation or Work Order, as applicable

\*\* Fault Accidents are paid by Responsible Office's Cost Codes

# FLEET – VEHICLE MODULE (CC REALLOCATION)

- Enter Card# & Specify Dates
- Provided with list of transactions (Car Wash highlighted)

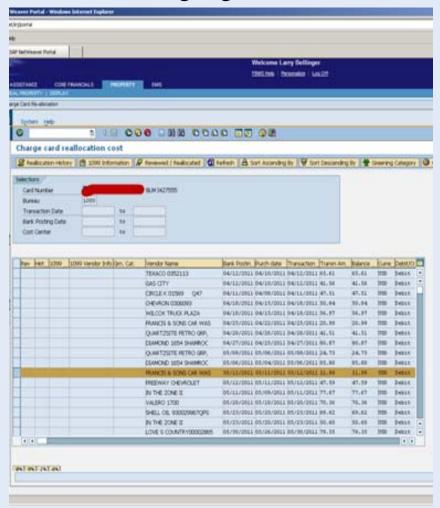

- View Reallocation History of this transaction
- Select & create reallocation

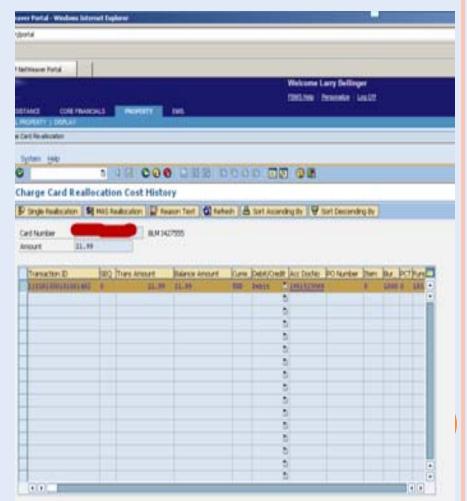

# FLEET – VEHICLE MODULE (CC REALLOCATION)

 Reallocate full or partial amounts.

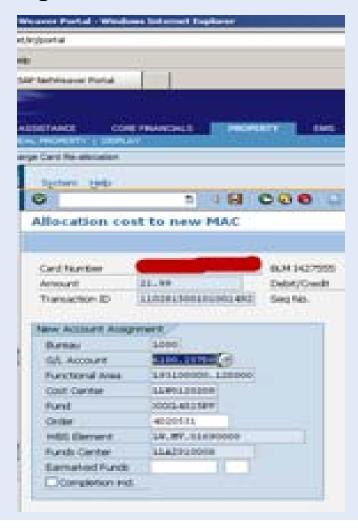

Successful Posting of the adjustment(s)

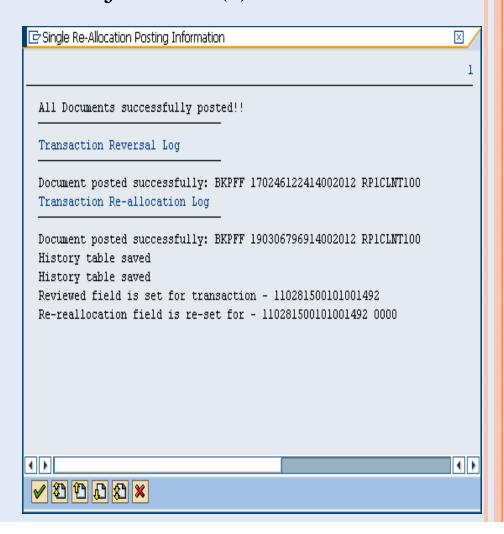

# FLEET – VEHICLE MODULE (CC REALLOCATION)

## Updated

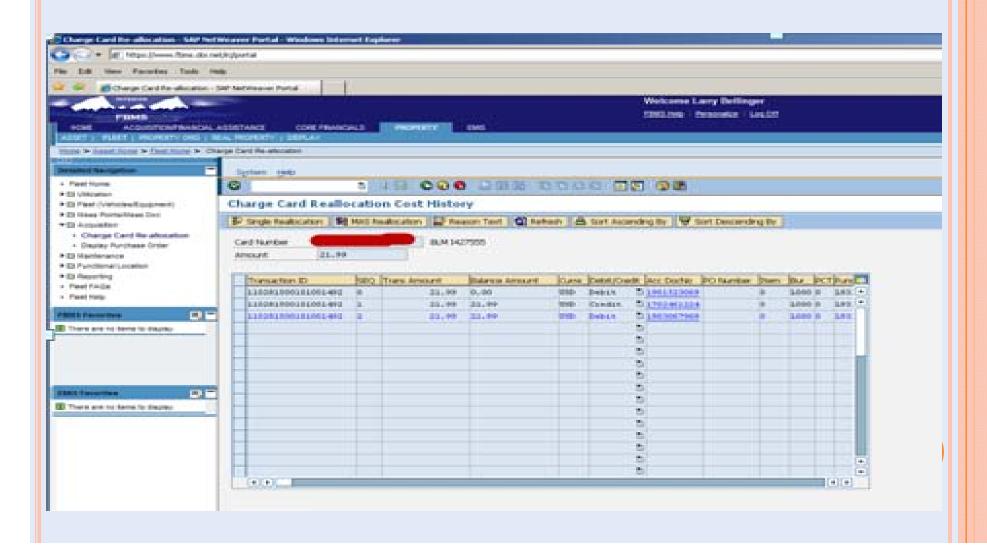

# FLEET – VEHICLE MODULE (MONTHLY ALLOCATION)

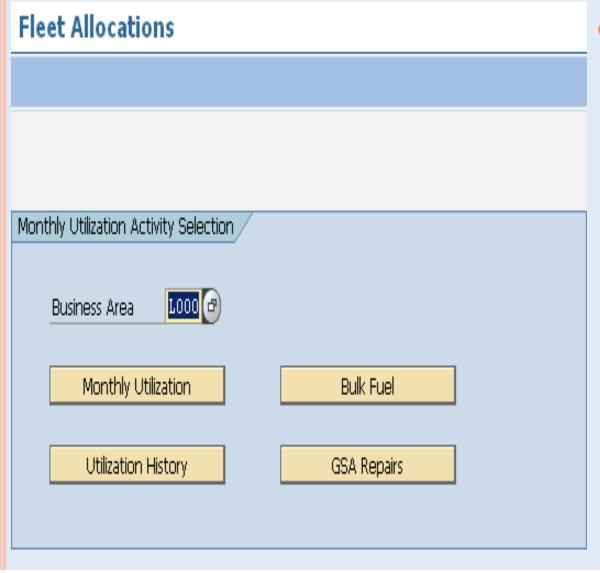

- Provides FleetPersonnel with the following Options
  - Monthly Utilization
  - Utilization History
  - Bulk Fuel
  - GSA Repairs

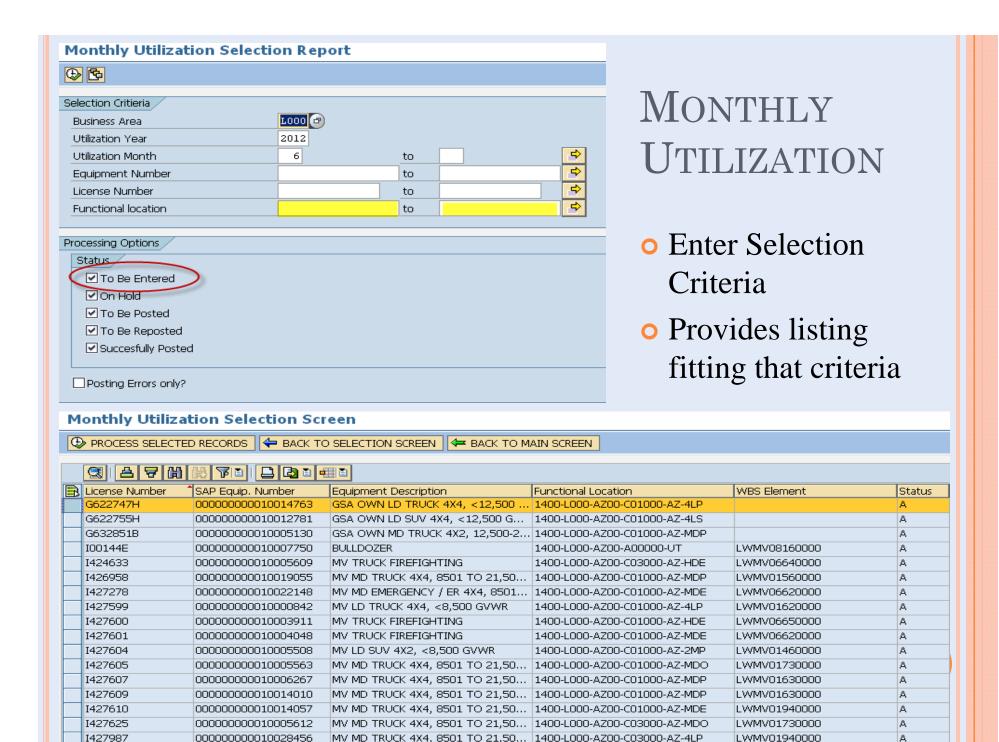

# Monthly Utilization – Data Entry

- Exception Funding used when multiple offices utilize vehicle
- Monthly charge stays with default / Mileage split by miles

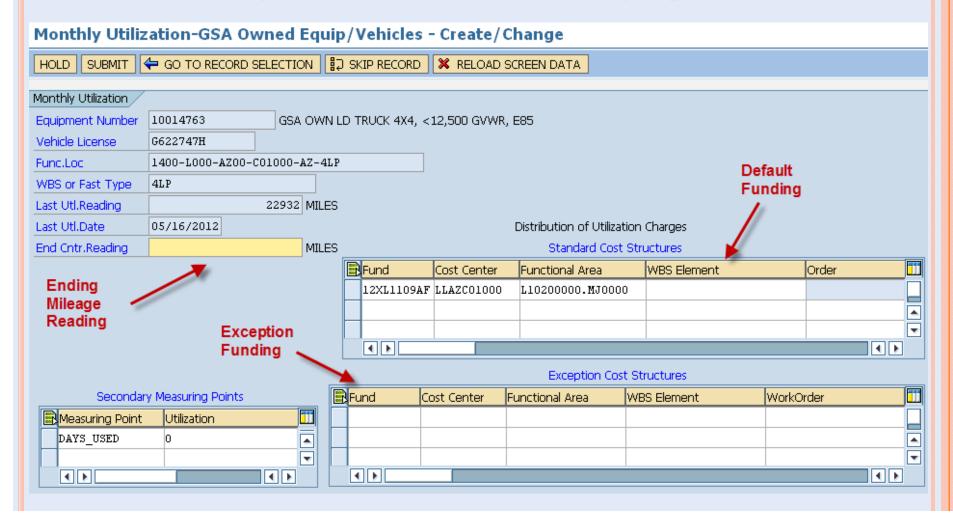

# MISC UTILIZATION SCREENS

Utilization History – Shows past 12 months for each vehicle

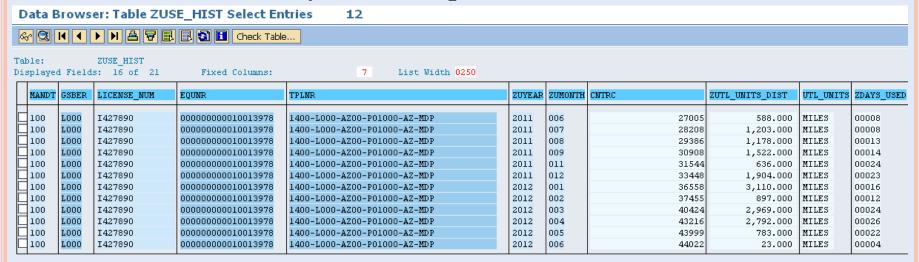

GSA Repairs – Enter Date, Description, Cost & Funding

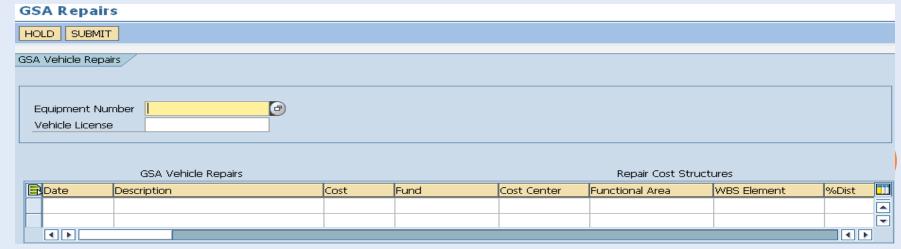

# REAL PROPERTY / PERSONAL PROPERTY

| \$4103000 MOBILE HOME HOUSING, NON-FIXED PERSONAL PROPERTY   L   6100.31205 \$410NC39   3905.540   \$55,000.00   \$399,999.99   311A                                                                                                    | UPC ¬    | UPC Description                                    | ▼ AAC ▼ | G/L Ac ▼ MtIG    | Froup - Asset Class | ▼ From Amt ▼ | To Amt ▼         | BOC ▼ ZP   | ROF ▼ | ZRPror ▼   |
|----------------------------------------------------------------------------------------------------|----------|----------------------------------------------------|---------|------------------|---------------------|--------------|------------------|------------|-------|------------|
| S4103001 MOBILE HOME HOUSING, FIXED REAL PROPERTY                                                                                                    | 54103000 | MOBILE HOME HOUSING, NON-FIXED PERSONAL PROPERTY   | Α       | 1750.311A0 54100 | CA39 39CA540        | \$15,000.00  | \$999,999,999.99 | 311A 🔺     | Υ     | ▲ N        |
| S4103001 MOBILE HOME HOUSING, FIXED REAL PROPERTY   L   6100.327C0 327CNC54   54NC327C   55,000.00   599,999.99   327C   N   Y   N   N   S4103500   OTHER PREFABRICATED/PORTABLE BLDG PERS PROPERTY   A   1750.311A0   5410CA39   39NC540   515,000.00   5999,999.99   311A   Y   N   N   S4103501   OTHER PREFABRICATED BUILDING, FIXED REAL PROPERTY   L   6100.327C0   327CNC54   54NC327C   55,000.00   5999,999.99   327C   N   Y   N   S4103501   OTHER PREFABRICATED BUILDING, FIXED REAL PROPERTY   L   6100.327C0   327CNC54   54NC327C   55,000.00   5999,999.99   327C   N   Y   S4103510   BUILDING MODULAR, NON-FIXED (PERSONAL PROPERTY)   L   6100.327C0   327CNC54   54NC327C   55,000.00   5999,999.99   311A   Y   Propenty   S4103530   BUILDING MODULAR, NON-FIXED (PERSONAL PROPERTY)   L   6100.327C0   327CNC54   54NC327C   55,000.00   5999,999.99   327C   N   Y   S4103530   MODULAR BUILDING, FIXED REAL PROPERTY   A   1730.323C0   323CCA54   54CA323C   5100,000.00   5999,999.99   327C   N   Y   Y   S4104103   PREFABRICATED HANGAR, AIRCRAFT - FIXED REAL PROPERTY   A   1730.323C0   323CCA54   54CA323C   5100,000.00   5999,999.99   327C   N   Y   Y   S4104103   PREFABRICATED HANGAR, AIRCRAFT - FIXED REAL PROPERTY   A   1730.323C0   323CCA54   54CA323C   5100,000.00   5999,999.99   327C   N   Y   Y   Y   S4104103   PREFABRICATED HANGAR, AIRCRAFT - FIXED REAL PROPERTY   A   1730.323C0   323CCA54   54CA323C   5100,000.00   5999,999.99   327C   N   Y   Y   Y   Y   Y   Y   Y   Y   Y                                                                                                    | 54103000 | MOBILE HOME HOUSING, NON-FIXED PERSONAL PROPERTY   | L       | 6100.312A0 5410  | NC39 39NC540        | \$5,000.00   | \$14,999.99      | 312A       | Υ     | <b>7</b> N |
| S4103500 OTHER PREFABRICATED/PORTABLE BLDG PERS PROPERTY                                                                                                    | 54103001 | MOBILE HOME HOUSING, FIXED REAL PROPERTY           | Α       | 1730.323C0 323C0 | CA54 54CA323C       | \$100,000.00 | \$999,999,999.99 | 323C       | N     | Υ          |
| \$4103500 OTHER PREFABRICATED/PORTABLE BLDG PERS PROPERTY L 6100.312A0 \$410NC39 \$39NC\$40 \$5,000.00 \$14,999.99 \$312A property \$12103510 OTHER PREFABRICATED BUILDING, FIXED REAL PROPERTY L 6100.312A0 \$410NC39 \$39CC\$45 \$4NC327C \$5,000.00 \$999,999.99 \$312A Y PROPERTY S4103510 BUILDING MODULAR, NON-FIXED (PERSONAL PROPERTY) L 6100.312A0 \$410NC39 \$39NC\$40 \$5,000.00 \$999,999.99 \$312A Y Property \$1000000000000000000000000000000000000                                                                                                    | 54103001 | MOBILE HOME HOUSING, FIXED REAL PROPERTY           | L       | 6100.327C0 327CI | NC54 54NC327C       | \$5,000.00   | \$99,999.99      | 327C       | N     | Y          |
| \$4103510 OTHER REFABRICATED BUILDING, FIXED (REAL PROPERTY) \$4103510 BUILDING MODULAR, NON-FIXED (PERSONAL PROPERTY) \$4103510 BUILDING MODULAR, NON-FIXED (PERSONAL PROPERTY) \$4103510 BUILDING MODULAR, NON-FIXED (PERSONAL PROPERTY) \$4103510 BUILDING MODULAR, NON-FIXED (PERSONAL PROPERTY) \$4103510 BUILDING MODULAR, NON-FIXED (PERSONAL PROPERTY) \$4103510 BUILDING, FIXED (REAL PROPERTY) \$4103510 BUILDING, FIXED (REAL PROPERTY) \$4103510 BUILDING, FIXED (REAL PROPERTY) \$4103510 BUILDING, FIXED (REAL PROPERTY) \$4103510 BUILDING, FIXED (REAL PROPERTY) \$4103510 BUILDING, FIXED (REAL PROPERTY) \$4103510 BUILDING, FIXED (REAL PROPERTY) \$4103510 BUILDING, FIXED (REAL PROPERTY) \$4103510 BUILDING, FIXED (REAL PROPERTY) \$4104105 BUILDING, FIXED (REAL PROPERTY) \$4104105 BUILDING, F                      | 54103500 | OTHER PREFABRICATED/PORTABLE BLDG PERS PROPERTY    | Α       | 1750.311A0 54100 | CA39 39CA540        | \$15,000.00  | \$999,999,999.99 |            | Υ     | N          |
| \$4103510 OTHER REFABRICATED BUILDING, FIXED (REAL PROPERTY) \$4103510 BUILDING MODULAR, NON-FIXED (PERSONAL PROPERTY) \$4103510 BUILDING MODULAR, NON-FIXED (PERSONAL PROPERTY) \$4103510 BUILDING MODULAR, NON-FIXED (PERSONAL PROPERTY) \$4103510 BUILDING MODULAR, NON-FIXED (PERSONAL PROPERTY) \$4103510 BUILDING MODULAR, NON-FIXED (PERSONAL PROPERTY) \$4103510 BUILDING, FIXED (REAL PROPERTY) \$4103510 BUILDING, FIXED (REAL PROPERTY) \$4103510 BUILDING, FIXED (REAL PROPERTY) \$4103510 BUILDING, FIXED (REAL PROPERTY) \$4103510 BUILDING, FIXED (REAL PROPERTY) \$4103510 BUILDING, FIXED (REAL PROPERTY) \$4103510 BUILDING, FIXED (REAL PROPERTY) \$4103510 BUILDING, FIXED (REAL PROPERTY) \$4103510 BUILDING, FIXED (REAL PROPERTY) \$4104105 BUILDING, FIXED (REAL PROPERTY) \$4104105 BUILDING, F                      | 54103500 | OTHER PREFABRICATED/PORTABLE BLDG PERS PROPERTY    | L       | 6100.312A0 5410I | NC39 39NC540        | \$5,000.00   | \$14,999.99      | 312A Prope | rtv   | N          |
| S4103510   BUILDING MODULAR, NON-FIXED (PERSONAL PROPERTY)   A   1750.311A0   5410CA39   39CA540   S15,000.00   S99,999,999.99   311A   Y PROPERTY                                                                                                    | 54103501 | OTHER PREFABRICATED BUILDING, FIXED REAL PROPERTY  | Α       | 1730.323C0 323C0 | CA54 54CA323C       | \$100,000.00 | \$999,999,999.99 | 323C       | N     | Υ          |
| \$4103510 BUILDING MODULAR, NON-FIXED (PERSONAL PROPERTY) A 1750.31140 \$410C339 39C540 \$5,000.00 \$999,999,999 311A Y Property \$4103530 BUILDING, FIXED (REAL PROPERTY) A 1730.323C0 323CCA54 \$4CA232C \$100,000.00 \$999,999,999 322C N Y \$4103530 MODULAR BUILDING, FIXED (REAL PROPERTY) L 6100.327C0 327CNC54 \$4NC327C \$5,000.00 \$999,999,999 322C N Y \$4104103 PREFABRICATED HANGAR, AIRCRAFT - FIXED REAL PROPER A 1730.323C0 323CCA54 \$4CA232C \$100,000.00 \$999,999,999 322C N Y \$4104103 PREFABRICATED HANGAR, AIRCRAFT - FIXED REAL PROPER L 6100.327C0 327CNC54 \$4NC327C \$5,000.00 \$999,999,999 322C N Y \$4104103 PREFABRICATED HANGAR, AIRCRAFT - FIXED REAL PROPERTY) A 1730.323C0 323CCA54 \$4CA232C \$100,000.00 \$999,999,999 322C N Y \$4104105 MODULAR HAZMAT BUILDING, FIXED (REAL PROPERTY) A 1730.323C0 323CCA54 \$4CA232C \$100,000.00 \$999,999,999 322C N Y \$4104105 MODULAR HAZMAT BUILDING, FIXED (REAL PROPERTY) A 1750.311A0 \$410CA39 39CA540 \$5,000.00 \$99,999,999,99 311A Y N \$4104105 BUILDING HAZMAT, NON-FIXED (PERSONAL PROPERTY) A 1750.311A0 \$410CA39 39CA540 \$5,000.00 \$99,999,999,99 311A Y N \$4104200 RIGID WALL SHELTER, NON-FIXED (PERSONAL PROPERTY) L 6100.312A0 \$4110C39 39CA540 \$5,000.00 \$99,999,999,99 311A Y N \$4104200 RIGID WALL SHELTER, NON-FIXED (PERSONAL PROPERTY) L 6100.312A0 \$4110C39 39CA540 \$5,000.00 \$14,999.99 311A Y N \$4104200 RIGID WALL SHELTER, NON-FIXED (PERSONAL PROPERTY) L 6100.312A0 \$4110C39 39CA540 \$5,000.00 \$14,999.99 311A Y N \$4104200 RIGID WALL SHELTER, NON-FIXED (PERSONAL PROPERTY) L 6100.312A0 \$4110C39 39CA540 \$5,000.00 \$14,999.99 311A Y N \$4104200 RIGID WALL SHELTER, NON-FIXED (PERSONAL PROPERTY) L 6100.312A0 \$4110C39 39CA540 \$5,000.00 \$14,999.99 311A Y N \$4104200 RIGID WALL SHELTER, NON-FIXED (PERSONAL PROPERTY) L 6100.312A0 \$4110C39 39CA540 \$5,000.00 \$14,999.99 311A Y N \$4104200 RIGID WALL SHELTER, NON-FIXED (PERSONAL PROPERTY) L 6100.312A0 \$4110C39 39CA540 \$5,000.00 \$14,999.99 311A Y N \$4104200 RIGID WALL SHELTER, NON-FIXED (PERSONAL PROPERTY) L 6100.312A0 \$4200C39 39CA540 \$5,000.00 \$99,999,999.99 311A Y N \$41042 | 54103501 | OTHER PREFABRICATED BUILDING, FIXED REAL PROPERTY  | L       | 6100.327C0 327CI | NC54 54NC327C       | \$5,000.00   | \$99,999.99      | 327C       | N R   | eal Y      |
| \$103530 MODULAR BUILDING, FIXED (REAL PROPERTY)  A 1730.32300 323CCA54 \$4CA323C \$100,000.00 \$99,999,999 99 327C N Y \$4104103 PREFABRICATED HANGAR, AIRCRAFT - FIXED REAL PROPER A 1730.32300 323CCA54 \$4CA323C \$5,000.00 \$99,999,999,999 99 327C N Y \$4104103 PREFABRICATED HANGAR, AIRCRAFT - FIXED REAL PROPER A 1730.32300 323CCA54 \$4CA323C \$5,000.00 \$99,999,999,999 327C N Y \$4104103 PREFABRICATED HANGAR, AIRCRAFT - FIXED REAL PROPER L 6100.327C0 327CNC54 \$4NC327C \$5,000.00 \$99,999,999 327C N Y \$4104105 MODULAR HAZMAT BUILDING, FIXED (REAL PROPERTY) A 1730.32300 323CCA54 \$4CA323C \$100,000.00 \$99,999,999 99 327C N Y \$4104105 MODULAR HAZMAT BUILDING, FIXED (REAL PROPERTY) L 6100.327C0 327CNC54 \$4NC327C \$5,000.00 \$99,999,999 99 327C N Y \$4104106 BUILDING HAZMAT, NON-FIXED (PERSONAL PROPERTY) A 1750.311A0 \$410CA39 39CA540 \$15,000.00 \$99,999,999 99 31A Y N \$4104200 RIGID WALL SHELTER, NON-FIXED (PERSONAL PROPERTY) A 1750.311A0 \$411CA39 39CA540 \$5,000.00 \$99,999,999 99 31A Y N \$4104200 RIGID WALL SHELTER, NON-FIXED (PERSONAL PROPERTY) L 6100.312A0 \$411CA39 39CA540 \$15,000.00 \$99,999,999 99 31A Y N \$4104200 RIGID WALL SHELTER, NON-FIXED (PERSONAL PROPERTY) L 6100.312A0 \$411CA39 39CA540 \$15,000.00 \$99,999,999.99 31A Y N \$4104200 RIGID WALL SHELTER, NON-FIXED (PERSONAL PROPERTY) L 6100.312A0 \$411CA39 39CA540 \$15,000.00 \$99,999,999.99 31A Y N \$4104200 RIGID WALL SHELTER, NON-FIXED (PERSONAL PROPERTY) L 6100.312A0 \$411CA39 39CA540 \$15,000.00 \$99,999,999.99 31A Y N \$4104200 RIGID WALL SHELTER, NON-FIXED (PERSONAL PROPERTY) L 6100.312A0 \$411CA39 39CA540 \$15,000.00 \$99,999,999.99 31A Y N \$4104200 RIGID WALL SHELTER, NON-FIXED (PERSONAL PROPERTY) L 6100.312A0 \$411CA39 39CA540 \$15,000.00 \$99,999,999.99 31A Y N \$4201200 BURL SHEDER, NON-FIXED (PERSONAL PROPERTY) L 6100.312A0 \$410CA39 39CA540 \$15,000.00 \$99,999,999.99 31A Y N \$4201200 DUCK BLIND SHELTER, NON-FIXED (PERSONAL PROPERTY) L 6100.312A0 \$420CA39 39CA540 \$15,000.00 \$99,999,999.99 31A Y N \$4201200 PREFABRICATED BRIDGE FLOATING, PERS PROP NON-FIXED A 1750.311A0 \$420CA39 39CA540     | 54103510 | BUILDING MODULAR, NON-FIXED (PERSONAL PROPERTY)    | Α       | 1750.311A0 54100 | CA39 39CA540        | \$15,000.00  | \$999,999,999.99 | 311A       | v     | N          |
| 541031530 MODULAR BUILDING, FIXED (REAL PROPERTY)  L 6100.327C0 327CNC54 54NC327C 55,000.00 599,999.99 327C N Y  54104103 PREFABRICATED HANGAR, AIRCRAFT - FIXED REAL PROPER A 1730.323C0 323CCA54 54CA323C 5100,000.00 599,999.99 323C N Y  54104103 PREFABRICATED HANGAR, AIRCRAFT - FIXED REAL PROPER L 6100.327C0 327CNC54 54NC327C 55,000.00 599,999.99 327C N Y  54104105 MODULAR HAZMAT BUILDING, FIXED (REAL PROPERTY) A 1730.323C0 323CCA54 54CA323C 5100,000.00 599,999.99 327C N Y  54104105 MODULAR HAZMAT BUILDING, FIXED (REAL PROPERTY) L 6100.327C0 327CNC54 54NC327C 55,000.00 599,999.99 327C N Y  54104106 BUILDING HAZMAT, NON-FIXED (PERSONAL PROPERTY) A 1750.311A0 5410CA39 39CA540 515,000.00 599,999.99 311A Y N  54104106 BUILDING HAZMAT, NON-FIXED (PERSONAL PROPERTY) L 6100.312A0 5410NC39 39NC540 55,000.00 514,999.99 312A Y N  54104200 RIGID WALL SHELTER, NON-FIXED (PERSONAL PROPERTY) L 6100.312A0 5410NC39 39NC540 55,000.00 514,999.99 312A Y N  54104200 RIGID WALL SHELTER, NON-FIXED (PERSONAL PROPERTY) L 6100.312A0 5411NC39 39NC540 55,000.00 514,999.99 312A Y N  54104230 DUCK BLIND SHELTER, NON-FIXED (PERSONAL PROPERTY) L 6100.312A0 5411NC39 39NC540 55,000.00 514,999.99 312A Y N  54104230 DUCK BLIND SHELTER, NON-FIXED (PERSONAL PROPERTY) L 6100.312A0 5411NC39 39NC540 55,000.00 514,999.99 312A Y N  54104230 DUCK BLIND SHELTER, NON-FIXED (PERSONAL PROPERTY) L 6100.312A0 5411NC39 39NC540 55,000.00 514,999.99 312A Y N  54104200 PREFABRICATED BRIDGE FLOATING, PERS PROP NON-FIXED L 6100.312A0 5419NC39 39NC540 55,000.00 514,999.99 312A Y N  5420100 PREFABRICATED BRIDGE FLOATING, PERS PROP NON-FIXED A 1750.311A0 5420CA39 39NC540 55,000.00 514,999.99 312A Y N  5420100 PREFABRICATED BRIDGE FLOATING, PERS PROP NON-FIXED A 1750.311A0 5420CA39 39NC540 55,000.00 514,999.99 312A Y N  5420100 PREFABRICATED BRIDGE FLOATING, PERS PROP NON-FIXED A 1750.311A0 5420CA39 39NC540 55,000.00 514,999.99 311A Y N  5420100 PREFABRICATED BRIDGE FLOATING, PERS PROP NON-FIXED A 1750.311A0 5420CA39 39NC540 55,000.00 599,999.99 311A Y N  5420100 PREFA                                                                      | 54103510 | BUILDING MODULAR, NON-FIXED (PERSONAL PROPERTY)    | L       | 6100.312A0 5410  | NC39 39NC540        | \$5,000.00   | \$14,999.99      | 312A       | Υ     | Openty     |
| 54104103 PREFABRICATED HANGAR, AIRCRAFT - FIXED REAL PROPER A 1730.323C0 323CCA54 54CA323C \$100,000.00 \$99,999,999.99 323C N Y 54104105 MODULAR HAZMAT BUILDING, FIXED (REAL PROPERTY) A 1730.323C0 323CCA54 54CA323C \$100,000.00 \$99,999,999.99 327C N Y 54104105 MODULAR HAZMAT BUILDING, FIXED (REAL PROPERTY) L 6100.327C0 327CNC54 54NC327C \$5,000.00 \$99,999.99 323C N Y 54104105 MODULAR HAZMAT, NON-FIXED (PERSONAL PROPERTY) L 6100.327C0 327CNC54 54NC327C \$5,000.00 \$99,999.99 327C N Y 54104106 BUILDING HAZMAT, NON-FIXED (PERSONAL PROPERTY) L 6100.312A0 5410CA39 39CA540 \$15,000.00 \$99,999.99 311A Y N 54104106 BUILDING HAZMAT, NON-FIXED (PERSONAL PROPERTY) L 6100.312A0 5410NC39 39NC540 \$5,000.00 \$14,999.99 311A Y N 54104200 RIGID WALL SHELTER, NON-FIXED (PERSONAL PROPERTY) L 6100.312A0 5411NC39 39NC540 \$5,000.00 \$99,999.99 311A Y N 54104200 RIGID WALL SHELTER, NON-FIXED (PERSONAL PROPERTY) L 6100.312A0 5411NC39 39NC540 \$5,000.00 \$14,999.99 312A Y N 54104230 DUCK BLIND SHELTER, NON-FIXED (PERSONAL PROPERTY) L 6100.312A0 5411NC39 39NC540 \$5,000.00 \$14,999.99 311A Y N 54104230 DUCK BLIND SHELTER, NON-FIXED (PERSONAL PROPERTY) L 6100.312A0 5411NC39 39NC540 \$5,000.00 \$14,999.99 311A Y N 54104200 RIGID WALL SHELTER, NON-FIXED (PERSONAL PROPERTY) L 6100.312A0 5411NC39 39NC540 \$5,000.00 \$14,999.99 312A Y N 54104200 COLLECTIVE MODULE SUPPORT SYSTEM, PP NON-FIXED L 6100.312A0 5419NC39 39NC540 \$5,000.00 \$14,999.99 312A Y N 54201000 PREFABRICATED BRIDGE FLOATING, PERS PROP NON-FIXED A 1750.311A0 5420CA39 39NC540 \$5,000.00 \$14,999.99 311A Y N 54201000 PREFABRICATED BRIDGE FLOATING, PERS PROP NON-FIXED A 1750.311A0 5420CA39 39NC540 \$5,000.00 \$14,999.99 311A Y N 54201200 BRIDGE PONTOON NON-FIXED (PERSONAL PROPERTY) L 6100.312A0 5420NC39 39NC540 \$5,000.00 \$14,999.99 311A Y N 54201200 BRIDGE PONTOON NON-FIXED (PERSONAL PROPERTY) L 6100.312A0 5420NC39 39NC540 \$5,000.00 \$14,999.99 311A Y N 54201200 BRIDGE PONTOON NON-FIXED (PERSONAL PROPERTY) L 6100.312A0 5420NC39 39NC540 \$5,000.00 \$99,999.99 311A Y N 54201200 BRIDGE PONTOON NON-FIXED (PE                                    | 54103530 | MODULAR BUILDING, FIXED (REAL PROPERTY)            | Α       | 1730.323C0 323C0 | CA54 54CA323C       | \$100,000.00 | \$999,999,999.99 | 323C       | N     | Υ          |
| 54104103 PREFABRICATED HANGAR, AIRCRAFT - FIXED REAL PROPER L 6100.327C0 327CNC54 54NC327C 55,000.00 599,999.99 327C N Y 54104105 MODULAR HAZMAT BUILDING, FIXED (REAL PROPERTY) A 1730.323C0 323CCA54 54CA323C 5100,000.00 599,999.99 323C N Y 54104105 MODULAR HAZMAT BUILDING, FIXED (REAL PROPERTY) L 6100.327C0 327CNC54 54NC327C 55,000.00 599,999.99 327C N Y 54104106 BUILDING HAZMAT, NON-FIXED (PERSONAL PROPERTY) A 1750.311A0 5410CA39 39CA540 515,000.00 599,999.99 311A Y N 54104200 RIGID WALL SHELTER, NON-FIXED (PERSONAL PROPERTY) L 6100.312A0 5410NC39 39NC540 55,000.00 514,999.99 312A Y N 54104200 RIGID WALL SHELTER, NON-FIXED (PERSONAL PROPERTY) L 6100.312A0 5411NC39 39NC540 55,000.00 599,999.99.99 311A Y N 54104200 RIGID WALL SHELTER, NON-FIXED (PERSONAL PROPERTY) L 6100.312A0 5411NC39 39NC540 55,000.00 514,999.99 312A Y N 54104230 DUCK BLIND SHELTER, NON-FIXED (PERSONAL PROPERTY) L 6100.312A0 5411NC39 39NC540 55,000.00 514,999.99 312A Y N 54104230 DUCK BLIND SHELTER, NON-FIXED (PERSONAL PROPERTY) L 6100.312A0 5411NC39 39NC540 55,000.00 514,999.99 312A Y N 54104200 COLLECTIVE MODULE SUPPORT SYSTEM, PP NON-FIXED L 6100.312A0 5419NC39 39NC540 55,000.00 514,999.99 312A Y N 54191400 COLLECTIVE MODULE SUPPORT SYSTEM, PP NON-FIXED L 6100.312A0 5419NC39 39NC540 55,000.00 514,999.99 312A Y N 54200100 PREFABRICATED BRIDGE FLOATING, PERS PROP NON-FIXED L 6100.312A0 5420NC39 39NC540 55,000.00 514,999.99 312A Y N 5420100 PREFABRICATED BRIDGE FLOATING, PERS PROP NON-FIXED L 6100.312A0 5420NC39 39NC540 55,000.00 514,999.99 312A Y N 5420100 PREFABRICATED BRIDGE FLOATING, PERS PROP NON-FIXED L 6100.312A0 5420NC39 39NC540 55,000.00 514,999.99 312A Y N 5420100 PREFABRICATED BRIDGE FLOATING, PERS PROP NON-FIXED L 6100.312A0 5420NC39 39NC540 55,000.00 514,999.99 312A Y N 5420100 PREFABRICATED BRIDGE FLOATING, PERS PROP NON-FIXED L 6100.312A0 5420NC39 39NC540 55,000.00 514,999.99 312A Y N 5420100 SPROPERTY) L 6100.312A0 5420NC39 39NC540 55,000.00 599,999.99 311A Y N 5420100 BRIDGE PONTOON NON-FIXED (PERSONAL PROPERTY) L 6100.312A0 5                                                                      | 54103530 | MODULAR BUILDING, FIXED (REAL PROPERTY)            | L       | 6100.327C0 327CI | NC54 54NC327C       | \$5,000.00   | \$99,999.99      | 327C       | N     | Υ          |
| 54104105 MODULAR HAZMAT BUILDING, FIXED (REAL PROPERTY) A 1730.323C0 323CCA54 54CA323C \$100,000.00 \$999,999,999.99 323C N Y 54104105 MODULAR HAZMAT BUILDING, FIXED (REAL PROPERTY) L 6100.327C0 327CNC54 54NC327C \$5,000.00 \$999,999.99 327C N Y 54104106 BUILDING HAZMAT, NON-FIXED (PERSONAL PROPERTY) A 1750.311A0 5410CA39 39CA540 \$15,000.00 \$999,999.99 311A Y N 54104106 BUILDING HAZMAT, NON-FIXED (PERSONAL PROPERTY) L 6100.312A0 5410NC39 39NC540 \$5,000.00 \$14,999.99 312A Y N 54104200 RIGID WALL SHELTER, NON-FIXED (PERSONAL PROPERTY) A 1750.311A0 5411CA39 39CA540 \$15,000.00 \$999,999,999.99 311A Y N 54104200 RIGID WALL SHELTER, NON-FIXED (PERSONAL PROPERTY) L 6100.312A0 5411NC39 39NC540 \$5,000.00 \$14,999.99 312A Y N 54104230 DUCK BLIND SHELTER, NON-FIXED (PERSONAL PROPERTY) L 6100.312A0 5411NC39 39CA540 \$15,000.00 \$999,999,999.99 311A Y N 54104230 DUCK BLIND SHELTER, NON-FIXED (PERSONAL PROPERTY) L 6100.312A0 5411NC39 39NC540 \$5,000.00 \$14,999.99 311A Y N 54191400 COLLECTIVE MODULE SUPPORT SYSTEM, PP NON-FIXED L 6100.312A0 5419NC39 39NC540 \$5,000.00 \$14,999.99 312A Y N 54191400 COLLECTIVE MODULE SUPPORT SYSTEM, PP NON-FIXED L 6100.312A0 5419NC39 39NC540 \$5,000.00 \$14,999.99 312A Y N 54201010 PREFABRICATED BRIDGE FLOATING, PERS PROP NON-FIXED L 6100.312A0 5420NC39 39NC540 \$5,000.00 \$14,999.99 312A Y N 54200100 PREFABRICATED BRIDGE FLOATING, PERS PROP NON-FIXED A 1750.311A0 5420CA39 39CA540 \$15,000.00 \$999,999,999.99 31A Y N 54201200 BRIDGE PONTOON NON-FIXED (PERSONAL PROPERTY) L 6100.312A0 5420NC39 39NC540 \$5,000.00 \$14,999.99 312A Y N 54201200 BRIDGE PONTOON NON-FIXED (PERSONAL PROPERTY) L 6100.312A0 5420NC39 39CA540 \$15,000.00 \$999,999.999.99 31A Y N 54201200 BRIDGE PONTOON NON-FIXED (PERSONAL PROPERTY) L 6100.312A0 5420NC39 39CA540 \$15,000.00 \$999,999.999.99 31A Y N 54201200 BRIDGE PONTOON NON-FIXED (PERSONAL PROPERTY) L 6100.312A0 5420NC39 39CA540 \$15,000.00 \$999,999.999.99 31A Y N 54207604 PREFABRICATED BRIDGE, FIXED (REAL PROPERTY) L 6100.312A0 5420NC39 39CA540 \$15,000.00 \$999,999.999.99 31A Y N 54207604 PREFABR                                    | 54104103 | PREFABRICATED HANGAR, AIRCRAFT - FIXED REAL PROPER | Α       | 1730.323C0 323C0 | CA54 54CA323C       | \$100,000.00 | \$999,999,999.99 | 323C       | N     | Υ          |
| \$4104105 MODULAR HAZMAT BUILDING, FIXED (REAL PROPERTY) L 6100.327C0 327CNC54 54NC327C \$5,000.00 \$99,999.99 327C N Y \$1204106 BUILDING HAZMAT, NON-FIXED (PERSONAL PROPERTY) A 1750.311A0 5410CA39 39CA540 \$15,000.00 \$999,999.99 311A Y N \$1404106 BUILDING HAZMAT, NON-FIXED (PERSONAL PROPERTY) L 6100.312A0 5410NC39 39NC540 \$5,000.00 \$14,999.99 312A Y N \$1404200 RIGID WALL SHELTER, NON-FIXED (PERSONAL PROPERTY) L 6100.312A0 5411NC39 39NC540 \$5,000.00 \$999,999,999.99 311A Y N \$1404200 RIGID WALL SHELTER, NON-FIXED (PERSONAL PROPERTY) L 6100.312A0 5411NC39 39NC540 \$5,000.00 \$14,999.99 311A Y N \$1404200 RIGID WALL SHELTER, NON-FIXED (PERSONAL PROPERTY) L 6100.312A0 5411NC39 39NC540 \$5,000.00 \$14,999.99 311A Y N \$1404230 DUCK BLIND SHELTER, NON-FIXED (PERSONAL PROPERTY) L 6100.312A0 5411NC39 39NC540 \$5,000.00 \$14,999.99 311A Y N \$1404230 DUCK BLIND SHELTER, NON-FIXED (PERSONAL PROPERTY) L 6100.312A0 5411NC39 39NC540 \$5,000.00 \$14,999.99 312A Y N \$14191400 COLLECTIVE MODULE SUPPORT SYSTEM, PP NON-FIXED L 6100.312A0 5419NC39 39NC540 \$5,000.00 \$14,999.99 312A Y N \$14191400 COLLECTIVE MODULE SUPPORT SYSTEM, PP NON-FIXED A 1750.311A0 5419CA39 39CA540 \$15,000.00 \$999,999.999 312A Y N \$14191400 COLLECTIVE MODULE SUPPORT SYSTEM, PP NON-FIXED L 6100.312A0 5419NC39 39NC540 \$5,000.00 \$14,999.99 312A Y N \$14191400 COLLECTIVE MODULE SUPPORT SYSTEM, PP NON-FIXED L 6100.312A0 5420NC39 39NC540 \$5,000.00 \$14,999.99 312A Y N \$14191400 COLLECTIVE MODULE SUPPORT SYSTEM, PP NON-FIXED L 6100.312A0 5420NC39 39NC540 \$5,000.00 \$14,999.99 312A Y N \$14191400 COLLECTIVE MODULE SUPPORT SYSTEM, PP NON-FIXED L 6100.312A0 5420NC39 39NC540 \$5,000.00 \$14,999.99 312A Y N \$14191400 COLLECTIVE MODULE SUPPORT SYSTEM, PP NON-FIXED L 6100.312A0 5420NC39 39NC540 \$5,000.00 \$14,999.99 312A Y N \$14191400 COLLECTIVE MODULE SUPPORT SYSTEM, PP NON-FIXED L 6100.312A0 5420NC39 39NC540 \$5,000.00 \$14,999.99 312A Y N \$14191400 COLLECTIVE MODULE SUPPORT SYSTEM, PP NON-FIXED L 6100.312A0 5420NC39 39NC540 \$5,000.00 \$14,999.99 312A Y N \$14191400 COLLECTIVE MODULE SUPPORT SYS                  | 54104103 | PREFABRICATED HANGAR, AIRCRAFT - FIXED REAL PROPER | L       | 6100.327C0 327CI | NC54 54NC327C       | \$5,000.00   | \$99,999.99      | 327C       | N     | Υ          |
| 54104106 BUILDING HAZMAT, NON-FIXED (PERSONAL PROPERTY) A 1750.311A0 5410CA39 39CA540 \$15,000.00 \$999,999,999.99 311A Y N 54104106 BUILDING HAZMAT, NON-FIXED (PERSONAL PROPERTY) L 6100.312A0 5410NC39 39NC540 \$5,000.00 \$14,999.99 312A Y N 54104200 RIGID WALL SHELTER, NON-FIXED (PERSONAL PROPERTY) A 1750.311A0 5411CA39 39CA540 \$15,000.00 \$999,999,999.99 311A Y N 54104200 RIGID WALL SHELTER, NON-FIXED (PERSONAL PROPERTY) L 6100.312A0 5411NC39 39NC540 \$5,000.00 \$14,999.99 312A Y N 54104230 DUCK BLIND SHELTER, NON-FIXED (PERSONAL PROPERTY) L 6100.312A0 5411CA39 39CA540 \$15,000.00 \$999,999,999.99 311A Y N 54104230 DUCK BLIND SHELTER, NON-FIXED (PERSONAL PROPERTY) L 6100.312A0 5411NC39 39NC540 \$5,000.00 \$14,999.99 312A Y N 54104230 DUCK BLIND SHELTER, NON-FIXED L 6100.312A0 5411NC39 39NC540 \$5,000.00 \$14,999.99 312A Y N 54191400 COLLECTIVE MODULE SUPPORT SYSTEM, PP NON-FIXED L 6100.312A0 5419NC39 39NC540 \$5,000.00 \$14,999.99 312A Y N 54191400 COLLECTIVE MODULE SUPPORT SYSTEM, PP NON-FIXED A 1750.311A0 5419CA39 39CA540 \$15,000.00 \$999,999,999.99 311A Y N 54200100 PREFABRICATED BRIDGE FLOATING, PERS PROP NON-FIXED L 6100.312A0 5420NC39 39NC540 \$5,000.00 \$14,999.99 312A Y N 54200100 PREFABRICATED BRIDGE FLOATING, PERS PROP NON-FIXED A 1750.311A0 5420CA39 39CA540 \$15,000.00 \$999,999,999.99 311A Y N 54201200 BRIDGE PONTOON NON-FIXED (PERSONAL PROPERTY) L 6100.312A0 5420NC39 39NC540 \$5,000.00 \$14,999.99 312A Y N 54201200 BRIDGE PONTOON NON-FIXED (PERSONAL PROPERTY) L 6100.312A0 5420NC39 39NC540 \$5,000.00 \$99,999,999.99 311A Y N 54201200 BRIDGE PONTOON NON-FIXED (PERSONAL PROPERTY) L 6100.312A0 5420NC39 39NC540 \$5,000.00 \$99,999,999.99 311A Y N 54201200 BRIDGE PONTOON NON-FIXED (PERSONAL PROPERTY) L 6100.312A0 5420NC39 39NC540 \$5,000.00 \$99,999,999.99 311A Y N 54207604 PREFABRICATED BRIDGE, FIXED (REAL PROPERTY) L 6100.312A0 5420NC39 39NC540 \$5,000.00 \$99,999,999.99 311A Y N 54207604 PREFABRICATED BRIDGE, FIXED (REAL PROPERTY) L 6100.32CO 32CCNC54 54NC327C \$5,000.00 \$99,999,999.99 32CC N Y 54207604 PREFABRICATED BRIDGE, FIXE                                    | 54104105 | MODULAR HAZMAT BUILDING, FIXED (REAL PROPERTY)     | Α       | 1730.323C0 323C0 | CA54 54CA323C       | \$100,000.00 | \$999,999,999.99 | 323C       | N     | Υ          |
| 54104106         BUILDING HAZMAT, NON-FIXED (PERSONAL PROPERTY)         L         6100.312A0         5410NC39         39NC540         \$5,000.00         \$14,999.99         312A         Y         N           54104200         RIGID WALL SHELTER, NON-FIXED (PERSONAL PROPERTY)         A         1750.311A0         5411CA39         39CA540         \$15,000.00         \$999,999.999.99         311A         Y         N           54104200         RIGID WALL SHELTER, NON-FIXED (PERSONAL PROPERTY)         L         6100.312A0         5411NC39         39NC540         \$5,000.00         \$14,999.99         312A         Y         N           54104230         DUCK BLIND SHELTER, NON-FIXED (PERSONAL PROPERTY)         L         6100.312A0         5411NC39         39NC540         \$5,000.00         \$14,999.99         312A         Y         N           54104230         DUCK BLIND SHELTER, NON-FIXED (PERSONAL PROPERTY)         L         6100.312A0         5411NC39         39NC540         \$5,000.00         \$14,999.99         312A         Y         N           54104230         DUCK BLIND SHELTER, NON-FIXED (PERSONAL PROPERTY)         L         6100.312A0         5411NC39         39NC540         \$5,000.00         \$14,999.99         312A         Y         N           54104230         DUCK BLINDS SHELTER, NON-FIXED (PERSONAL PRO                                                                                                    | 54104105 | MODULAR HAZMAT BUILDING, FIXED (REAL PROPERTY)     | L       | 6100.327C0 327CI | NC54 54NC327C       | \$5,000.00   | \$99,999.99      | 327C       | N     | Υ          |
| 54104200 RIGID WALL SHELTER, NON-FIXED (PERSONAL PROPERTY) A 1750.311A0 5411CA39 39CA540 \$15,000.00 \$999,999,999.99 311A Y N \$4104200 RIGID WALL SHELTER, NON-FIXED (PERSONAL PROPERTY) L 6100.312A0 5411NC39 39NC540 \$5,000.00 \$14,999.99 312A Y N \$4104230 DUCK BLIND SHELTER, NON-FIXED (PERSONAL PROPERTY) A 1750.311A0 5411CA39 39CA540 \$15,000.00 \$999,999,999.99 311A Y N \$4104230 DUCK BLIND SHELTER, NON-FIXED (PERSONAL PROPERTY) L 6100.312A0 5411NC39 39NC540 \$5,000.00 \$14,999.99 312A Y N \$4191400 COLLECTIVE MODULE SUPPORT SYSTEM, PP NON-FIXED L 6100.312A0 5419NC39 39NC540 \$5,000.00 \$14,999.99 312A Y N \$4191400 COLLECTIVE MODULE SUPPORT SYSTEM, PP NON-FIXED A 1750.311A0 5419CA39 39CA540 \$15,000.00 \$999,999,999.99 311A Y N \$4200100 PREFABRICATED BRIDGE FLOATING, PERS PROP NON-FIXED L 6100.312A0 5420NC39 39NC540 \$5,000.00 \$14,999.99 312A Y N \$4200100 PREFABRICATED BRIDGE FLOATING, PERS PROP NON-FIXED A 1750.311A0 5420CA39 39CA540 \$15,000.00 \$999,999,999,999.99 311A Y N \$4201200 BRIDGE PONTOON NON-FIXED (PERSONAL PROPERTY) L 6100.312A0 5420NC39 39NC540 \$5,000.00 \$14,999.99 312A Y N \$4201200 BRIDGE PONTOON NON-FIXED (PERSONAL PROPERTY) L 6100.312A0 5420NC39 39NC540 \$5,000.00 \$14,999.99 312A Y N \$4201200 BRIDGE PONTOON NON-FIXED (PERSONAL PROPERTY) L 6100.312A0 5420NC39 39NC540 \$5,000.00 \$999,999,999,999.99 312A Y N \$4201200 BRIDGE PONTOON NON-FIXED (PERSONAL PROPERTY) L 6100.326C0 326CNC53 53NC326C \$5,000.00 \$99,999,999.99 31A Y N \$4207604 PREFABRICATED BRIDGE, FIXED (REAL PROPERTY) L 6100.326C0 326CNC53 53NC326C \$5,000.00 \$99,999,999.99 32CC N Y \$4207604 PREFABRICATED BRIDGE, FIXED (REAL PROPERTY) L 6100.327C0 327CNC54 54NC327C \$5,000.00 \$99,999.99 327C N Y                                                                                                    | 54104106 | BUILDING HAZMAT, NON-FIXED (PERSONAL PROPERTY)     | Α       | 1750.311A0 54100 | CA39 39CA540        | \$15,000.00  | \$999,999,999.99 | 311A       | Υ     | N          |
| 54104200         RIGID WALL SHELTER, NON-FIXED (PERSONAL PROPERTY)         L         6100.312A0         5411NC39         39NC540         \$5,000.00         \$14,999.99         312A         Y         N           54104230         DUCK BLIND SHELTER, NON-FIXED (PERSONAL PROPERTY)         A         1750.311A0         5411CA39         39CA540         \$15,000.00         \$999,999,999.99         311A         Y         N           54104230         DUCK BLIND SHELTER, NON-FIXED (PERSONAL PROPERTY)         L         6100.312A0         5411NC39         39NC540         \$5,000.00         \$14,999.99         312A         Y         N           54191400         COLLECTIVE MODULE SUPPORT SYSTEM, PP NON-FIXED         L         6100.312A0         5419NC39         39NC540         \$5,000.00         \$14,999.99         312A         Y         N           54191400         COLLECTIVE MODULE SUPPORT SYSTEM, PP NON-FIXED         A         1750.311A0         5419CA39         39CA540         \$15,000.00         \$999,999,999.99         311A         Y         N           54200100         PREFABRICATED BRIDGE FLOATING, PERS PROP NON-FIXED         L         6100.312A0         5420NC39         39CA540         \$15,000.00         \$14,999.99         311A         Y         N           54201200         BRIDGE PONTOON NON-FIXED (PERSONAL PROP                                                                                                    | 54104106 | BUILDING HAZMAT, NON-FIXED (PERSONAL PROPERTY)     | L       | 6100.312A0 5410  | NC39 39NC540        | \$5,000.00   | \$14,999.99      | 312A       | Υ     | N          |
| 54104230         DUCK BLIND SHELTER, NON-FIXED (PERSONAL PROPERTY)         A         1750.311A0         5411CA39         39CA540         \$15,000.00         \$999,999,999.99         311A         Y         N           54104230         DUCK BLIND SHELTER, NON-FIXED (PERSONAL PROPERTY)         L         6100.312A0         5411NC39         39NC540         \$5,000.00         \$14,999.99         312A         Y         N           54191400         COLLECTIVE MODULE SUPPORT SYSTEM, PP NON-FIXED         L         6100.312A0         5419NC39         39NC540         \$5,000.00         \$14,999.99         312A         Y         N           54191400         COLLECTIVE MODULE SUPPORT SYSTEM, PP NON-FIXED         A         1750.311A0         5419CA39         39CA540         \$15,000.00         \$999,999,999.99         311A         Y         N           54200100         PREFABRICATED BRIDGE FLOATING, PERS PROP NON-FIXED         L         6100.312A0         5420CA39         39CA540         \$15,000.00         \$14,999.99         311A         Y         N           54201200         BRIDGE PONTOON NON-FIXED (PERSONAL PROPERTY)         L         6100.312A0         5420NC39         39NC540         \$5,000.00         \$14,999.99         312A         Y         N           54201200         BRIDGE PONTOON NON-FIXED (PERSONAL PROPERTY)                                                                                                    | 54104200 | RIGID WALL SHELTER, NON-FIXED (PERSONAL PROPERTY)  | Α       | 1750.311A0 54110 | CA39 39CA540        | \$15,000.00  | \$999,999,999.99 | 311A       | Υ     | N          |
| 54104230         DUCK BLIND SHELTER, NON-FIXED (PERSONAL PROPERTY)         L         6100.312A0         5411NC39         39NC540         \$5,000.00         \$14,999.99         312A         Y         N           54191400         COLLECTIVE MODULE SUPPORT SYSTEM, PP NON-FIXED         L         6100.312A0         5419NC39         39NC540         \$5,000.00         \$14,999.99         312A         Y         N           54191400         COLLECTIVE MODULE SUPPORT SYSTEM, PP NON-FIXED         A         1750.311A0         5419CA39         39CA540         \$15,000.00         \$999,999,999.99         311A         Y         N           54200100         PREFABRICATED BRIDGE FLOATING, PERS PROP NON-FIXED         L         6100.312A0         5420NC39         39NC540         \$5,000.00         \$14,999.99         311A         Y         N           54201200         PREFABRICATED BRIDGE FLOATING, PERS PROP NON-FIXED         A         1750.311A0         5420CA39         39CA540         \$15,000.00         \$999,999,999.99         311A         Y         N           54201200         BRIDGE PONTOON NON-FIXED (PERSONAL PROPERTY)         L         6100.312A0         5420CA39         39CA540         \$5,000.00         \$14,999.99         312A         Y         N           54207604         PREFABRICATED BRIDGE, FIXED (REAL PROPERTY)<                                                                                                    | 54104200 | RIGID WALL SHELTER, NON-FIXED (PERSONAL PROPERTY)  | L       | 6100.312A0 5411I | NC39 39NC540        | \$5,000.00   | \$14,999.99      | 312A       | Υ     | N          |
| 54191400         COLLECTIVE MODULE SUPPORT SYSTEM, PP NON-FIXED         L         6100.312A0         5419NC39         39NC540         \$5,000.00         \$14,999.99         312A         Y         N           54191400         COLLECTIVE MODULE SUPPORT SYSTEM, PP NON-FIXED         A         1750.311A0         5419CA39         39CA540         \$15,000.00         \$999,999,999.99         311A         Y         N           54200100         PREFABRICATED BRIDGE FLOATING, PERS PROP NON-FIXED         A         1750.311A0         5420CA39         39CA540         \$5,000.00         \$14,999.99         312A         Y         N           54201200         BRIDGE PONTOON NON-FIXED (PERSONAL PROPERTY)         L         6100.312A0         5420NC39         39NC540         \$5,000.00         \$14,999.99         312A         Y         N           54201200         BRIDGE PONTOON NON-FIXED (PERSONAL PROPERTY)         L         6100.312A0         5420NC39         39NC540         \$5,000.00         \$14,999.99         312A         Y         N           54201200         BRIDGE PONTOON NON-FIXED (PERSONAL PROPERTY)         A         1750.311A0         5420CA39         39CA540         \$15,000.00         \$999,999.99         311A         Y         N           54207604         PREFABRICATED BRIDGE, FIXED (REAL PROPERTY) <t< td=""><td>54104230</td><td>DUCK BLIND SHELTER, NON-FIXED (PERSONAL PROPERTY)</td><td>Α</td><td>1750.311A0 54110</td><td>CA39 39CA540</td><td>\$15,000.00</td><td>\$999,999,999.99</td><td>311A</td><td>Υ</td><td>N</td></t<>                                                                                                    | 54104230 | DUCK BLIND SHELTER, NON-FIXED (PERSONAL PROPERTY)  | Α       | 1750.311A0 54110 | CA39 39CA540        | \$15,000.00  | \$999,999,999.99 | 311A       | Υ     | N          |
| 54191400         COLLECTIVE MODULE SUPPORT SYSTEM, PP NON-FIXED         A         1750.311A0         5419CA39         39CA540         \$15,000.00         \$999,999,999.99         311A         Y         N           54200100         PREFABRICATED BRIDGE FLOATING, PERS PROP NON-FIXED         L         6100.312A0         5420CA39         39CA540         \$15,000.00         \$14,999.99         312A         Y         N           54201200         BRIDGE PONTOON NON-FIXED (PERSONAL PROPERTY)         L         6100.312A0         5420CA39         39CA540         \$15,000.00         \$999,999,999.99         311A         Y         N           54201200         BRIDGE PONTOON NON-FIXED (PERSONAL PROPERTY)         L         6100.312A0         5420CA39         39CA540         \$15,000.00         \$14,999.99         312A         Y         N           54201200         BRIDGE PONTOON NON-FIXED (PERSONAL PROPERTY)         A         1750.311A0         5420CA39         39CA540         \$15,000.00         \$14,999.99         312A         Y         N           54207604         PREFABRICATED BRIDGE, FIXED (REAL PROPERTY)         L         6100.326C0         326CNC53         53NC326C         \$5,000.00         \$99,999,999,999.99         322C         N         Y           54207604         PREFABRICATED BRIDGE, FIXED (REAL PROPERTY) <td>54104230</td> <td>DUCK BLIND SHELTER, NON-FIXED (PERSONAL PROPERTY)</td> <td>L</td> <td>6100.312A0 5411I</td> <td>NC39 39NC540</td> <td>\$5,000.00</td> <td>\$14,999.99</td> <td>312A</td> <td>Υ</td> <td>N</td>                                                                                                    | 54104230 | DUCK BLIND SHELTER, NON-FIXED (PERSONAL PROPERTY)  | L       | 6100.312A0 5411I | NC39 39NC540        | \$5,000.00   | \$14,999.99      | 312A       | Υ     | N          |
| 54200100         PREFABRICATED BRIDGE FLOATING, PERS PROP NON-FIXED         L         6100.312A0         5420NC39         39NC540         \$5,000.00         \$14,999.99         312A         Y         N           54200100         PREFABRICATED BRIDGE FLOATING, PERS PROP NON-FIXED         A         1750.311A0         5420CA39         39CA540         \$15,000.00         \$999,999,999.99         311A         Y         N           54201200         BRIDGE PONTOON NON-FIXED (PERSONAL PROPERTY)         L         6100.312A0         5420CA39         39CA540         \$5,000.00         \$14,999.99         312A         Y         N           54201200         BRIDGE PONTOON NON-FIXED (PERSONAL PROPERTY)         A         1750.311A0         5420CA39         39CA540         \$15,000.00         \$999,999,999.99         311A         Y         N           54207604         PREFABRICATED BRIDGE, FIXED (REAL PROPERTY)         L         6100.326C0         326CNC53         53NC326C         \$5,000.00         \$99,999,999.99         326C         N         Y           54207604         PREFABRICATED BRIDGE, FIXED (REAL PROPERTY)         A         1740.322C0         322CCA53         53CA322C         \$100,000.00         \$999,999,999.99         322C         N         Y           54104300         RIGID WALL SHELTER, FIXED (REAL PROPERTY)<                                                                                                    | 54191400 | COLLECTIVE MODULE SUPPORT SYSTEM, PP NON-FIXED     | L       | 6100.312A0 5419I | NC39 39NC540        | \$5,000.00   | \$14,999.99      | 312A       | Υ     | N          |
| 54200100         PREFABRICATED BRIDGE FLOATING, PERS PROP NON-FIXED         A         1750.311A0         5420CA39         39CA540         \$15,000.00         \$999,999,999.99         311A         Y         N           54201200         BRIDGE PONTOON NON-FIXED (PERSONAL PROPERTY)         L         6100.312A0         5420CA39         39CA540         \$5,000.00         \$14,999.99         312A         Y         N           54201200         BRIDGE PONTOON NON-FIXED (PERSONAL PROPERTY)         A         1750.311A0         5420CA39         39CA540         \$15,000.00         \$999,999,999.99         311A         Y         N           54207604         PREFABRICATED BRIDGE, FIXED (REAL PROPERTY)         L         6100.326C0         326CNC53         53NC326C         \$5,000.00         \$99,999,999,999.99         326C         N         Y           54207604         PREFABRICATED BRIDGE, FIXED (REAL PROPERTY)         A         1740.322C0         322CCA53         53CA322C         \$100,000.00         \$999,999,999.99         322C         N         Y           54104300         RIGID WALL SHELTER, FIXED (REAL PROPERTY)         L         6100.327C0         327CNC54         54NC327C         \$5,000.00         \$99,999.99         327C         N         Y                                                                                                    | 54191400 | COLLECTIVE MODULE SUPPORT SYSTEM, PP NON-FIXED     | Α       | 1750.311A0 54190 | CA39 39CA540        | \$15,000.00  | \$999,999,999.99 | 311A       | Υ     | N          |
| 54201200 BRIDGE PONTOON NON-FIXED (PERSONAL PROPERTY) L 6100.312A0 5420NC39 39NC540 \$5,000.00 \$14,999.99 312A Y N 54201200 BRIDGE PONTOON NON-FIXED (PERSONAL PROPERTY) A 1750.311A0 5420CA39 39CA540 \$15,000.00 \$999,999.99 311A Y N 54207604 PREFABRICATED BRIDGE, FIXED (REAL PROPERTY) L 6100.326C0 326CNC53 53NC326C \$5,000.00 \$99,999.99 326C N Y 54207604 PREFABRICATED BRIDGE, FIXED (REAL PROPERTY) A 1740.322C0 322CCA53 53CA322C \$100,000.00 \$999,999.99 322C N Y 54104300 RIGID WALL SHELTER, FIXED (REAL PROPERTY) L 6100.327C0 327CNC54 54NC327C \$5,000.00 \$99,999.99 327C N Y                                                                                                    | 54200100 | PREFABRICATED BRIDGE FLOATING, PERS PROP NON-FIXED | L       | 6100.312A0 5420I | NC39 39NC540        | \$5,000.00   | \$14,999.99      | 312A       | Υ     | N          |
| 54201200         BRIDGE PONTOON NON-FIXED (PERSONAL PROPERTY)         A         1750.311A0         5420CA39         39CA540         \$15,000.00         \$999,999,999.99         311A         Y         N           54207604         PREFABRICATED BRIDGE, FIXED (REAL PROPERTY)         L         6100.326C0         326CNC53         53NC326C         \$5,000.00         \$99,999.99         326C         N         Y           54207604         PREFABRICATED BRIDGE, FIXED (REAL PROPERTY)         A         1740.322C0         322CCA53         53CA322C         \$100,000.00         \$999,999,999.99         322C         N         Y           54104300         RIGID WALL SHELTER, FIXED (REAL PROPERTY)         L         6100.327C0         327CNC54         54NC327C         \$5,000.00         \$99,999.99         327C         N         Y                                                                                                    | 54200100 | PREFABRICATED BRIDGE FLOATING, PERS PROP NON-FIXED | Α       | 1750.311A0 54200 | CA39 39CA540        | \$15,000.00  | \$999,999,999.99 | 311A       | Υ     | N          |
| 54207604 PREFABRICATED BRIDGE, FIXED (REAL PROPERTY)         L         6100.326C0 326CNC53 53NC326C         \$5,000.00 \$99,999.99 326C         N         Y           54207604 PREFABRICATED BRIDGE, FIXED (REAL PROPERTY)         A         1740.322C0 322CCA53 53CA322C         \$100,000.00 \$999,999.99 322C         N         Y           54104300 RIGID WALL SHELTER, FIXED (REAL PROPERTY)         L         6100.327C0 327CNC54 54NC327C         \$5,000.00 \$99,999.99 327C         N         Y                                                                                                    | 54201200 | BRIDGE PONTOON NON-FIXED (PERSONAL PROPERTY)       | L       | 6100.312A0 5420I | NC39 39NC540        | \$5,000.00   |                  |            | -     | N          |
| 54207604         PREFABRICATED BRIDGE, FIXED (REAL PROPERTY)         A         1740.322C0         322CCA53         53CA322C         \$100,000.00         \$999,999,999.99         322C         N         Y           54104300         RIGID WALL SHELTER, FIXED (REAL PROPERTY)         L         6100.327C0         327CNC54         54NC327C         \$5,000.00         \$99,999.99         327C         N         Y                                                                                                    | 54201200 | BRIDGE PONTOON NON-FIXED (PERSONAL PROPERTY)       | Α       | 1750.311A0 54200 | CA39 39CA540        | \$15,000.00  | \$999,999,999.99 | 311A       | Υ     | N          |
| 54104300 RIGID WALL SHELTER, FIXED (REAL PROPERTY) L 6100.327C0 327CNC54 54NC327C \$5,000.00 \$99,999.99 327C N Y                                                                                                    | 54207604 |                                                    | L       | 6100.326C0 326CI |                     |              | . ,              |            |       |            |
|                                                                                                    |          | , , ,                                              | Α       |                  |                     | . ,          |                  |            |       |            |
| \$4304003 OTHER STORAGE TANKS ABOVE CROUND FIYED DD A 1740 30370 30270455 55042027 \$100 000 000 000 000 000 000 000 000 00                                                                                                    |          |                                                    | _       |                  |                     | . ,          |                  |            |       |            |
|                                                                                                    | 54304003 |                                                    | Α       |                  |                     | \$100,000.00 | \$999,999,999.99 |            | N     | Υ          |
| 54304030 STORAGE TANKS, PERSONAL PROPERTY NON-FIXED A 1750.311A0 5430CA39 39CA540 \$15,000.00 \$999,999,999.99 311A Y N                                                                                                    |          | •                                                  | Α       |                  |                     |              |                  |            | -     |            |
| 54304030 STORAGE TANKS, PERSONAL PROPERTY NON-FIXED L 6100.312A0 5430NC39 39NC540 \$5,000.00 \$14,999.99 312A Y N                                                                                                    |          | •                                                  | L       |                  |                     | . ,          | ,                |            |       |            |
| 54304031 NON FUEL/WATER STORAGE TANK ABOVE GROUND, FIXED RP A 1740.323Z0 323ZCA55 55CA323Z \$100,000.00 \$999,999,999.99 323Z N Y                                                                                                    |          |                                                    |         |                  |                     | , ,          |                  |            |       | •          |
| 54304032 NON FUEL/WATER STORAGE TANK UNDERGROUND, FIXED RP A 1712.322Z0 5430 53CA322Z \$100,000.00 \$999,999,999.99 322Z N Y                                                                                                    | 54304032 | NON FUEL/WATER STORAGE TANK UNDERGROUND, FIXED R   | P A     | 1712.322Z0 5430  | 53CA322Z            | \$100,000.00 | \$999,999,999.99 | 322Z       | N     | Υ          |

# REAL PROPERTY / WBS - WORK ORDERS

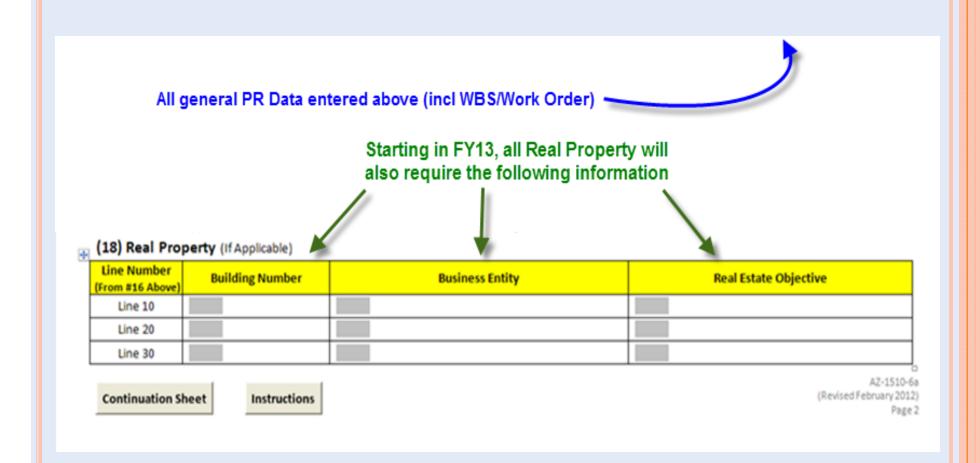

# FBMS and Purchase Requisitions

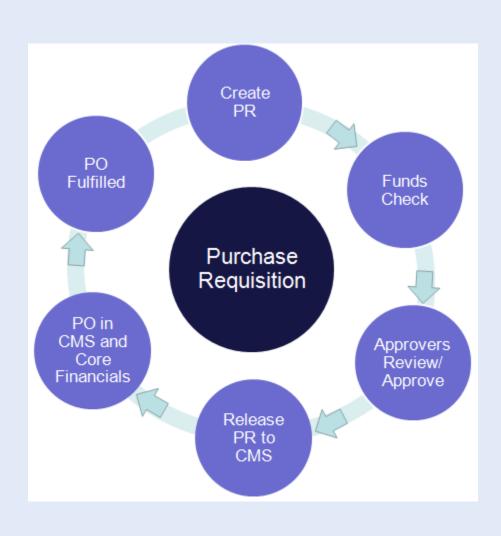

- PRs are managed in the Materials Mgmt module of FBMS
- Information saved there can be accessed in other modules (i.e. Budget) with the proper permissions

# ACQUISITION LEAD TIME (ALT)

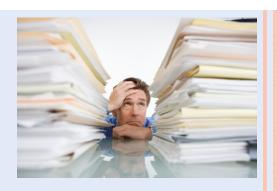

- It is important to note that Acquisitions generally can NOT be made on the spur of the moment.
- ALT is basically the time required to process a complete acquisition package including
  - Purchase Requisition (PR)
  - Statement of Work (SOW)
  - Suggested Vendor (Competition by procurement staff)
  - Required Documentation & Approvals
- Lead Time Examples include
  - New Assistance Agreements = 120 days
  - Purchase Order (>\$25K) = 60 days
  - Purchase Order (<\$25K) = 30 days

Bottom Line ... Incomplete Packages slow the process

#### PR KEY ELEMENTS

- PR document must be signed by the Supervisor & Budget.
- o Detailed Item Description (size, color etc) speeds processing.
- User Product Code (UPC)
  - Represents the nature of the goods or services requested
  - Example ... Ordering a laptop use UPC# 70211300
  - UPC used to determine / verify accounting data and approvals
- Item Category Code
  - Identifies whether request is for goods or services
- Accounting Information
  - Cost Center, Functional Area, Fund and WBS Element

When the PR is saved, the approval release strategy is determined based on the UPC

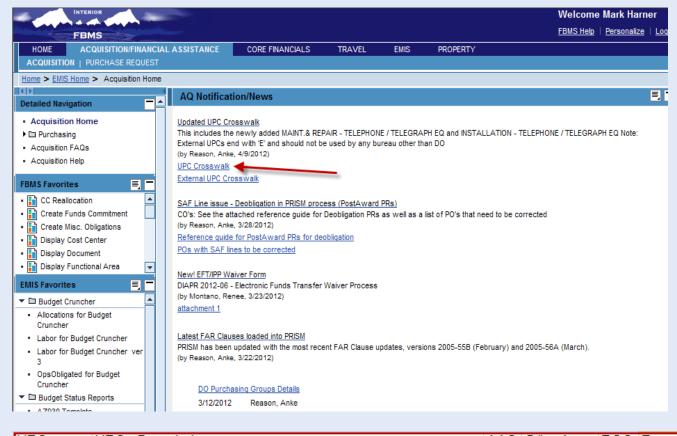

# FBMS UPC LISTING

| LIBO     | LUBO B 111                       |     | 0.0        | 500  |             | <del>-</del> .   |
|----------|----------------------------------|-----|------------|------|-------------|------------------|
| UPC      | UPC_ Description                 | AAC | G/L_ Acct  | ROC  | From_Amount | Io_ Amount       |
| 10050100 | OTHER FIREARMS THROUGH 30 MM     | A   | 1750.311A0 | 311A | \$15,000.00 | \$999,999,999.99 |
| 10050100 | OTHER FIREARMS THROUGH 30 MM     | L   | 6100.312A0 | 312A | \$0.00      | \$14,999.99      |
| 10051200 | FIREARM / PISTOL / REVOLVER      | Α   | 1750.311A0 | 311A | \$15,000.00 | \$999,999,999.99 |
| 10051200 | FIREARM / PISTOL / REVOLVER      | L   | 6100.312A0 | 312A | \$0.00      | \$14,999.99      |
| 10051300 | FIREARM / RIFLE                  | Α   | 1750.311A0 | 311A | \$15,000.00 | \$999,999,999.99 |
| 10051300 | FIREARM / RIFLE                  | L   | 6100.312A0 | 312A | \$0.00      | \$14,999.99      |
| 10051400 | FIREARM / SHOTGUN                | Α   | 1750.311A0 | 311A | \$15,000.00 | \$999,999,999.99 |
| 10051400 | FIREARM / SHOTGUN                | L   | 6100.312A0 | 312A | \$0.00      | \$14,999.99      |
| 10051410 | FIREARM / COMBO RIFLE - SHOTGUN  | Α   | 1750.311A0 | 311A | \$15,000.00 | \$999,999,999.99 |
| 10051410 | FIREARM / COMBO RIFLE - SHOTGUN  | L   | 6100.312A0 | 312A | \$0.00      | \$14,999.99      |
| 10051500 | FIREARM / SUBMACHINE             | Α   | 1750.311A0 | 311A | \$15,000.00 | \$999,999,999.99 |
| 10051500 | FIREARM / SUBMACHINE             | L   | 6100.312A0 | 312A | \$0.00      | \$14,999.99      |
| 10100000 | FIREARMS / OVER 30 MM UP TO 75MM | Α   | 1750.311A0 | 311A | \$15,000.00 | \$999,999,999.99 |
| 10100000 | FIREARMS / OVER 30 MM UP TO 75MM | L   | 6100.312A0 | 312A | \$0.00      | \$14,999.99      |
| 10150000 | FIREARMS / 75MM THROUGH 125MM    | Α   | 1750.311A0 | 311A | \$15,000.00 | \$999,999,999.99 |
| 10150000 | FIREARMS / 75MM THROUGH 125MM    | L   | 6100.312A0 | 312A | \$0.00      | \$14,999.99      |

# PR REQUIRED APPROVALS

| Role                       | Required?                                 |  |  |  |  |  |  |
|----------------------------|-------------------------------------------|--|--|--|--|--|--|
| Supervisor                 | Required                                  |  |  |  |  |  |  |
| IT Approver                | Required for IT purchases                 |  |  |  |  |  |  |
| Personal Property Approver | Required for accountable property         |  |  |  |  |  |  |
| Fleet Approver             | Required for AutoChoice Purchase Requests |  |  |  |  |  |  |
| Real Property Approver     | Required for Real Property Assets         |  |  |  |  |  |  |
| Certifying Funds Approver  | Required                                  |  |  |  |  |  |  |
| Ad Hoc Approver            | Optional Only IF added to the PR          |  |  |  |  |  |  |

- These approvals must be completed in FBMS and are in addition to the signatures on the actual PR form.
- "Supervisor" role is selected by the Requisitioner depending on who is available to approve.
- Ad Hoc Approver is optional and rarely used.

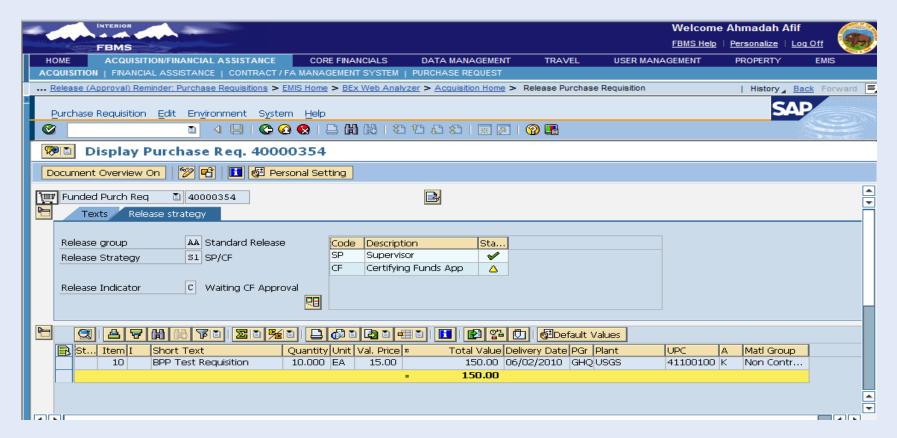

The *Code* field indicates the release code for the user role.

**01 SP** – Supervisor Approver

**02 CF** – Certifying Funds Approver

**03 IT** – IT Approver

**04 FL**– Fleet Approver

**05 RP** – Real Property Approver

**06 PP**– Personal Property Approver

**07 AH**– Ad Hoc Approver

The *Release Strategy* field indicates the level of approvals needed to process a purchase requisition.

**01 S1** – Supervisor/ Certifying Funds Approver

02 S2 – Supervisor/ IT/Certifying Funds Approver

**03 S3** – Supervisor/Personal Property Approver / Certifying Funds Approver

**04 S4** – Supervisor/ Real Property Approver / Certifying Funds Approver

# **PURCHASE REQUISITION PRINT**

#### • Review current status of a PR

Purchase Requisition: 40026555 / MOD 2 L11PX00177 CUNNINGHAM ROAD DEGREOB Run Date: 06/04/2012 Run Time: 15:21:14 User ID:MHARNER Version Number: 00 \*\*\*\*\*\*\* Header Details \*\*\*\*\*\*\* \*\*\*\*\*\*\* Approval/Status \*\*\*\*\*\*\*\* Header Text: MOD 2- Cunningham Road Repair L11PC00177. De-obligating <(>&<)> Re-obligating funds to new line 50 because of Real Estate Objective errors when trying to process an SES on line 30 and 40. Funds will be combind on one line for convenience. Requisitioner: Lisa Hariper Release Group COR/Receiving: LHARIPER Release Strategy S1 Release Status: 2 RFQ/purchase order GSA Contract Number: Transmission Status: 03 - Successfully Trans-Originating Office POC: LHARTPER Co Description Time Purchasing Group: Approved By Date Subject to Available Funds: SP Supervisor DBOSTWIC 12/09/2011 10:06:14 Originating Office: 3000000736 CF Certifying Funds App MHARNER 12/09/2011 10:15:24 Origin Office Name: BLM-AZ ARIZONA STATE OFFICE\* Transmission Failed - Needs Troubleshooting Ratification Indicator: Pending Approval (CF, Supvr etc) or Total Price: 8,950.00 or several others ... \*\*\*\*\*\*\* Item 00010 \*\*\*\*\*\*\* Item ItemCat Short Text Quantity / Unit Val Price / Total Price / Curr 00010 Service De-ob & Re-ob funds 1.000 AU 8950.00 8950.00 USD /Description Mat.Grp Pur.Grp Plant Deliv.Date Delivery Address Z2227611 L000 12/09/2011 0004276223 GSA/FEDSTRIP Number CPO Number Agency Order Number Action Type Per. of Perf. Start Per. of Perf. End 1 Add new line 12/09/2011 12/09/2011 \*\*\*\*\*\*\* Accounting Details \*\*\*\*\*\*\* SeqNum Acct Assign Quantity / Unit Amount / Currency G/L Account 3000.00 Cost center 0.335 LE 6100.254B0 BusArea CommitItem Cost Center FuncArea Fund Funds Center WBS Element LLAZ980100 L16520000.PN0000 XXXL1109AF LLAZ980100 1.000 254B00 Funded Program TAS Sub Asset Order BETC SAF Indic Trade in UPC Override FPDEFAULT 14X1109 Bus.Entity Building Property Rental Unit Contract SegNum Acct Assign Quantity / Unit Amount / Currency G/L Account 6100.254B0 0.665 LE Cost center 66.5 5950.00 BusArea CommitItem Cost Center FuncArea Fund Funds Center WBS Element L000 LLAZ980100 L16510000.PM0000 XXXL1109AF LLAZ980100 Asset Sub Asset Order Funded Program TAS BETC SAF Indic Trade in UPC Override FPDEFAULT 14X1109

# Purchase Requisition Print (Access)

• Depending on your FBMS Roles, you will access this screen in one of two ways ... same results

#### **Budget Folks**

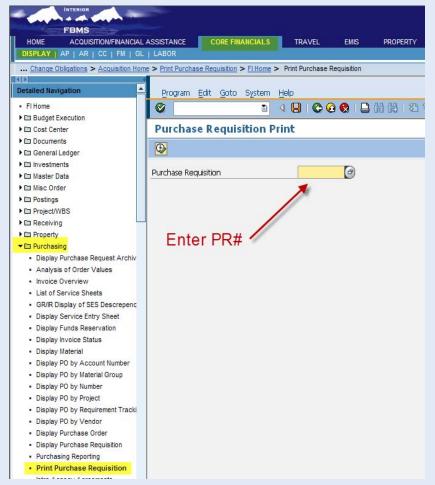

#### Admin / Procurement Folks

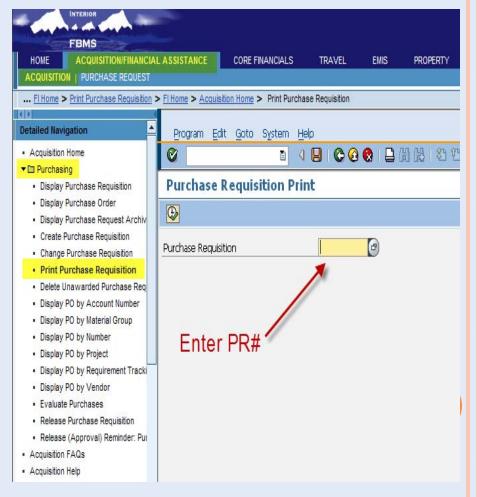

# AD-HOC APPROVAL (VEHICLE REPAIR)

- For Vehicle Repairs > \$2500
  - Field Fleet Mgr creates Work Order Ties License# to Equip#
  - PR Created by State Office to include a Repair Estimate
  - PR with Work Order info sent to NOC (Ad-Hoc Approver)
- The Work Order process has two distinct aspects.
  - Technical Completed when the repair work is done
  - Business Completed when the charges have been reallocated against the Work Order

#### For Fleet Managers in the field...

Do not close the Work Order until the charges have been reallocated

## PR Funds Availability Check

- FBMS validates the accounting information that was entered
  - Displays error messages & generally will not let you proceed until corrected
  - Prevents creation of the PR if funds are not available
- PO Fulfilled

  Purchase Requisition

  PO in CMS and Core Financials

  Release PR to CMS

- Subject to Availability of Funds (SAF)
  - PR is processed with the SAF
     Indicator checked
  - Bypasses the Funds Check
  - Once Funds are available, a Pre-Award change is issued and the SAF Indicator is removed.

We generally do not use this feature in AZ due to drawbacks

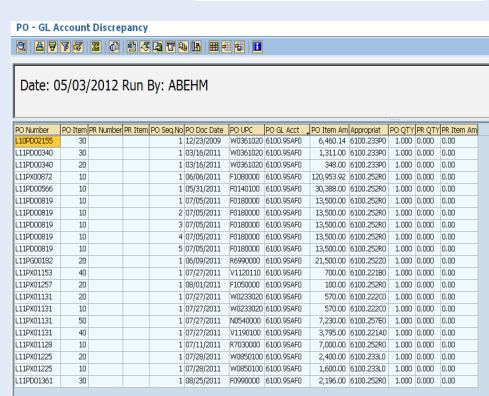

#### PR Pre-award Changes

- Changes/Updates can be made to a PR prior to it being awarded by the Contracting Officer
  - Reason for Pre-Award changes must be documented in the PR Header Text
  - Attachments can be added during PR creation or during the input of Pre-Award changes
  - Line Items can be deleted as part of a Pre-Award Change
- Once a Pre-Award change has been completed (and the PR approved), the changes will take effect in PRISM

It is ALWAYS easier to make changes prior to an award by the Contracting Officer! Notify AZ-951 as soon as you know of any changes

Once awarded, the funding on the "obligation" cannot be changed until an invoice has been paid – "expenditure"

# PR Approvers review/approval

Approvers have 3 options regarding the approval of a PR

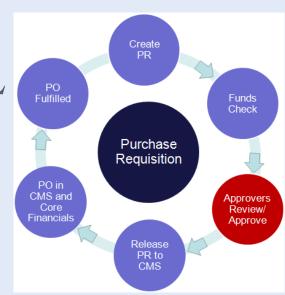

# Approve the PR

- On completion of the approval process, a commitment document is posted in Funds Management (FM) containing the Requisition Number, Accounting Info and Amount.
- Posting date of the commitment is the date PR released

# Reject the PR

- Approver informs why PR was rejected by adding reason to PR Header Text field.
- FBMS re-routes PR back to requisitioner & generates email

# Change the PR

- Approver can change the PR prior to approval
- Changes are limited to altering UPC and accounting info

#### PR RELEASE TO CONTRACT MANAGEMENT SYSTEM

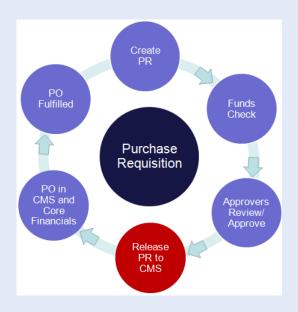

Upon final approval by the Certifying Funds official, the PR is released to the Contract Management System (CMS) or PRISM

Creates a "Commitment"

# PURCHASE ORDER (PO) CREATED IN CMS AND CORE FINANCIALS

 The Contracting Officer (CO) creates an award in PRISM for the approved PR

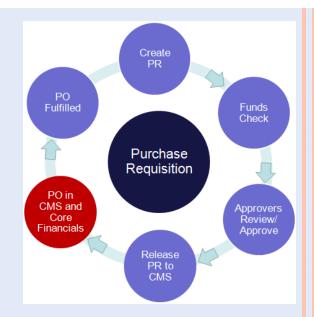

- Once the PO is created & released in CMS, it automatically creates a PO and obligation in Core Financials
- At the time of release a formal funds check is performed – If funds are not available, the CO cannot release the PO

Converts the Commitment to an "Obligation"

### PURCHASE ORDER FULFILLED

 The Requisitioner initiates the PR creation process, but may NOT complete the cycle

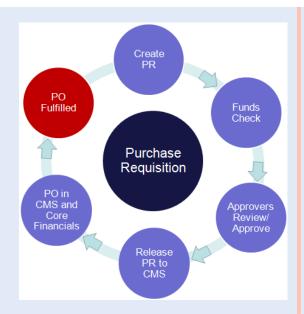

- Goods and/or Services are delivered by the vendor
- Acknowledgement of delivery is generated and forwarded to the appropriate office
- Goods Goods Receipt is created
- Services Service Entry Sheet is created (automatically generates a Goods Receipt)
- Vendor invoice is paid according to the award terms

# PURCHASE ORDER FULFILLED (PROPERTY)

- Goods Receipts for Property must be an EXACT match ...
  - Property requisitions are funded/obligated on a 1 for 1 basis
  - It follows that the receipt process is also 1 for 1
- In contrast, an SES for services can sometimes be partial which results in deobligations of funds

## **PROCESS FLOW**

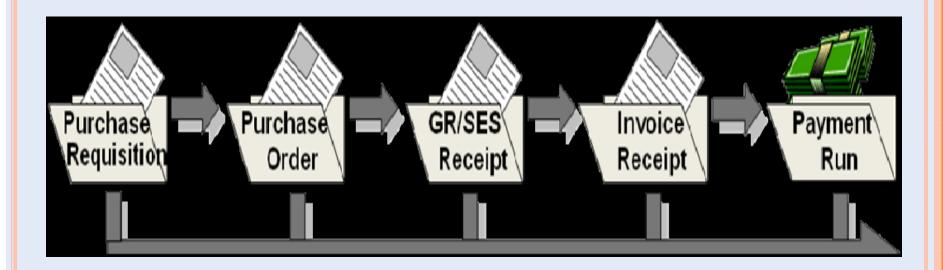

PROCUREMENT TO PAY (P2P) GUIDING

**PRINCIPLE** 

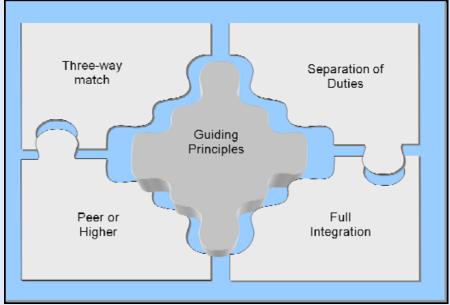

- Regulations require that we must separate the following duties among different employees
  - Ordering
  - Receiving
  - Payment Processing
- Ensures that no one individual has control over all three functions

## P2P GUIDING PRINCIPLES

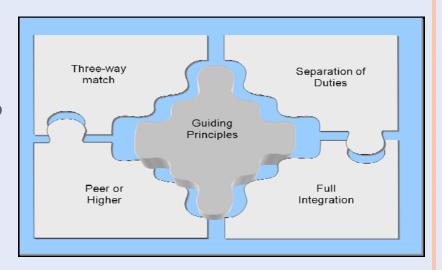

- Three-way Match Requisition, Invoice and Goods Receipt/Service Entry Sheet (SES) must be the same in type, amount and price
- Separation of Duties The Requisitioner and Approver cannot be the same person
- **Peer or Higher** Anyone approving in the absence of an Approver must have the same authorization level
- Full Integration of P2P Principle The processing of a purchase must be integrated from the Budget to the Payment of the vendor

### RECEIVING OVERVIEW

- The purpose of Goods Receipt / Service Entry Sheet is to record in FBMS that goods/services were received
- Individual responsible for entering data usually different from actual receiver of material
- Receiver provides date of receipt / acceptance (or performance dates), quantity and amount.
- Documentation must be maintained on file

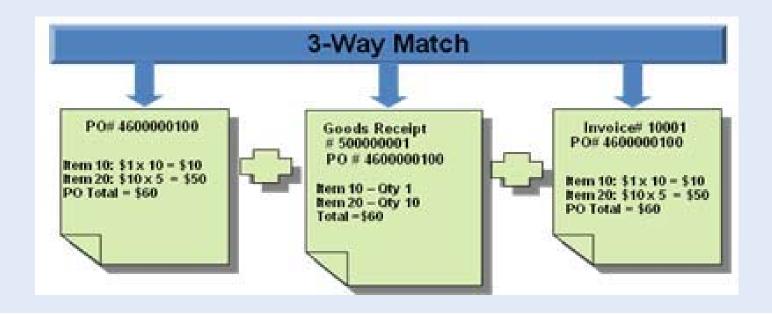

### RECEIVING HELPFUL INFORMATION

- The Goods Receipt is prepared by the goods receipt processor in FBMS when the goods have been received.
- Based on the Prompt Payment Act, failure to enter a GR/SES within 7 days of receiving the invoice may subject the bureau to incur interest charges.
   BLM Internal Timeline = 3 days.
- The process involves both receipt/acceptance of the goods by the goods receipt processor and approval of the invoice.
  - The acceptance date, (along with the invoice received date) is used to calculate the proper due date and accrued interest when applicable according to the Prompt Payment Act.
- The Material Document number is the FBMS number generated upon successful completion of a GR. (5000 series Doc#s)
- Once the goods receipt is created, an invoice can be created by accounts payable for that amount.
- The DOI has a zero tolerance policy regarding over deliveries. Deliveries made in excess of the purchase order require a purchase order modification before the goods receipt is entered.
- It is extremely important for the COR & CO to talk regarding the approval/payment of questionable invoices

# END OF YEAR (EOY) GUIDANCE

Additional and more detailed information can be found in the following IMs

- o AZ950 IM# AZ-2012-015 (w/Chg#1)
  - Supplements NOC IM# OC-2012-032
  - Deadlines for receipt of completed packages are to ensure all the proper competition and compliance with the various Acquisition Regulations
- o AZ914 IM#
  - "Critical FY 2012 Closing Dates and Procedures"
    - Supplements NOC IM# OC-2012-044
    - In order to achieve timely fiscal year-end closing, specific instructions are provided for FY12 closing procedures and a schedule for end of year processes.

EOY procedures will be covered in much greater detail during the scheduled August 15<sup>th</sup> (Labor) & September 12<sup>th</sup> (Misc Obligations (MO) / Accrual) training sessions.

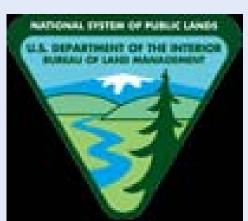

## EOY TIMELINE - MAY 2012

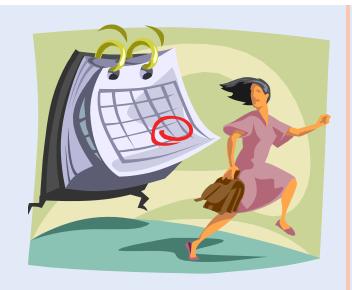

### • 05/01/2012

• New Assistance Agreements over \$100K

### • 05/15/2012

- New Assistance Agreements under \$100K and Modifications to existing agreements
- Intergovernmental Orders
- Construction under \$100K

## EOY TIMELINE - JUNE 2012

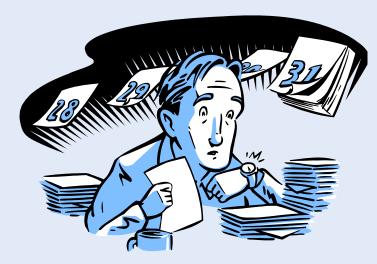

### • 06/01/2012

• Purchase Orders over \$25K

### • 06/15/2012

- Orders against Indefinite-Delivery / Indefinite-Quantity (IDIQ) or General Services Administration (GSA)
  Contracts
- Modifications to Existing Contracts

## EOY TIMELINE - JULY 2012

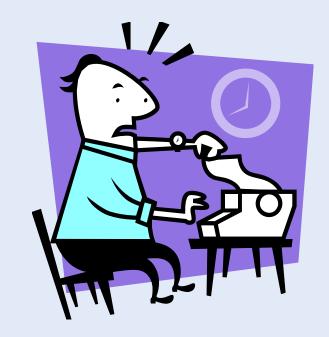

### • 07/01/2012

• Purchase Orders under \$25K

### • 07/06/2012

- Printing Orders to AZ-912
  - New Publications
  - Reprints requiring significant changes
  - Large Jobs (i.e. Land Use Plans and 4-color Brochures)

## EOY TIMELINE - AUGUST 2012

- 08/03/2012
  - Printing Orders to AZ-912
    - Final approved 1550-8 Publications/Exhibits forms with camera-ready copy
    - Simple Printing requests (i.e. Reprints w/o changes) or letterhead and envelopes

#### o 08/10/2012

Credit Card Purchases for employees

#### 08/17/2012

• Employee Award nominations to AZ-953 (HR) for payment with FY12 funds

#### o 08/24/2012

- All orders for signs to the Sign Center
- Uniform Orders & Law Enforcement items
- Requisition Vehicles from GSA AutoChoice for FY12 obligation (FIELD). Input needed by this date to ensure State requests submitted by the deadline.

#### 08/27/2012

- Obligate contributions for future Vehicle purchases through WCF
- Requisition Vehicles from GSA AutoChoice for FY12 obligation (State Office)
- Update Projects in SharePoint that will be closed in FY12 & validate end dates
- Orders for FY12 Fire Cache / Publication items due at NIFC Supply Office
- Commitment letters for new hires (requiring FY12 PCS funds) to Carol Cole AZ953

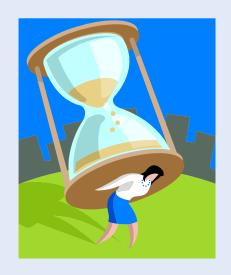

# EOY TIMELINE - EARLY SEPTEMBER 2012

- 09/4-11/2012
  - Field Offices enter Sept vehicle utilization in FBMS Monthly Utilization Screen

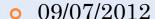

- Orders for bulk-stocked signs submitted to PMDS
- Aviation Mgmt Directorate (AMD) annual surcharge file sent to BLM
- AMD year-end accrual files from States due to NIFC Budget Office
- o 09/10/2012
  - NOC notifies State Budget of Reimbursable Projects Over-Collected or Insufficient Authority. Inform NOC of indirect cost rate changes. No corrections after this date
- o 09/10-18/2012
  - ALL credit card holders must review most recent statements
  - Items not shown on statement MUST be listed on EOY MO & submitted to Budget
- o 09/12/2012
  - Orders for DI Forms must be submitted to the PMDS (central files)
- 09/13/2012
  - Orders for all other forms and publications must be submitted to the PMDS
- o 09/14-18/2012
  - Actual Labor for PP 201219 posted in FBMS Adjustments due by COB 9/21

EOY TIMELINE - MID-SEPTEMBER 2012

#### 09/15/2012

• Complete processing of all property for FY12. FBMS will be down to ensure final reconciliation efforts

#### 09/17/2012

- State Office last day to send IPAC transfer documents to OC-612
- Last day to flag a transaction in CBS for IPAC inclusion in FY12
- Last day to submit PCS travel voucher to Carol Cole (AZ953) for FY12

#### o 09/20/2012

• Last day to enter ZG (PRISM) obligations – Last run of ASAP obligation file

#### 09/21/2012

- CBS refunds must be entered & approved to process in FY12
- Field offices last day to enter FY12 obligation documents in FBMS (6pm)
- Last day to enter Purchase Requisition (PR) in FBMS Note procurement deadlines
- Ensure all Reimbursable Projects costs have been incurred to WBS expiring 9/30/12
- All TDY accrual documents due for travel performed in FY12
- Miscellaneous Obligations for uniform orders placed in FY12 but not billed yet
- Cut-off for designated CC purchase users (only AZ951 remains after this date)
- All Payroll adjustments must be completed (6pm)
- Final cost structure adjustments must be completed (4pm)
- Last day to obligate GSA Fedstrip and Customer Supply Center (CSC) orders
- Last day for FY12 CBS deposits regardless of amount collected

## EOY TIMELINE - END-SEPTEMBER 2012

#### 09/22/2012

• Travel vouchers must be entered & approved to ensure payment in FY12 (pending further guidance)

#### 09/24/2012

- State Office makes Final Corrections for Deposits
- Budget Officer provides default coding for overspent Reimbursable, Trust and Contributed projects

#### 09/26/2012

- State Office completes GR/SES workflow for Accts Payable to post Parked Invoices
- State Office Procurement last day to release FY12 PRISM docs to FBMS interface
- Last day to submit PRISM awards to the Federal Procurement Data System (FPDS)
- Last day for State Office Budget to enter Cost Targets into FBMS
- Last day for State Office Budget to enter Payroll Adjustments for Projects
- All field users are locked out of FBMS (6pm)

#### o 09/27-30/2012

- FBMS is only available to ...
  - NOC in order to close Reimbursable Projects
  - NOC & WO Budget to perform analysis and complete FY12 closing adjustments

#### o 09/28/2012

• State Offices submit a list of Mineral Leases including dollar amounts that were adjudicated by 09/26/2012, but not updated in CBS for IPAC transactions

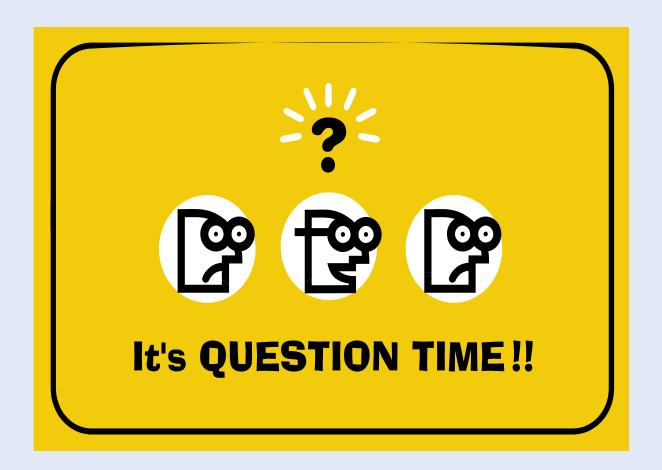